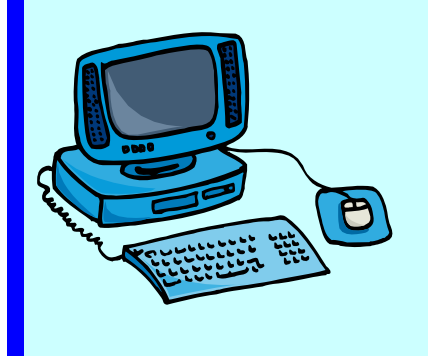

### **mouse**

**© Seomra Ranga 2010 www.seomraranga.com** 

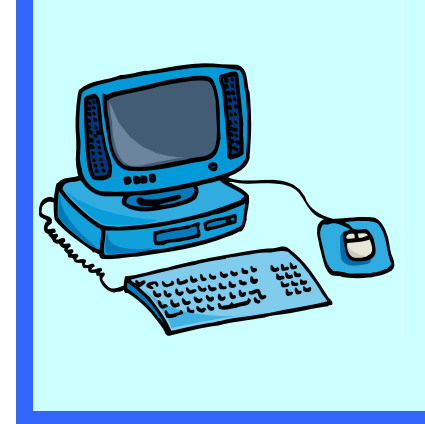

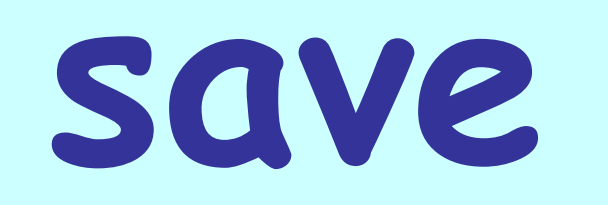

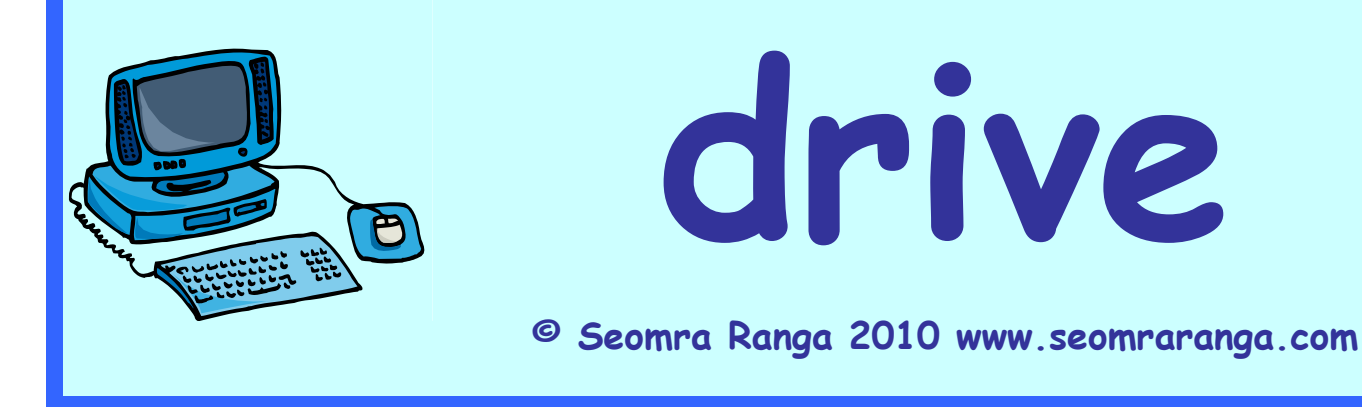

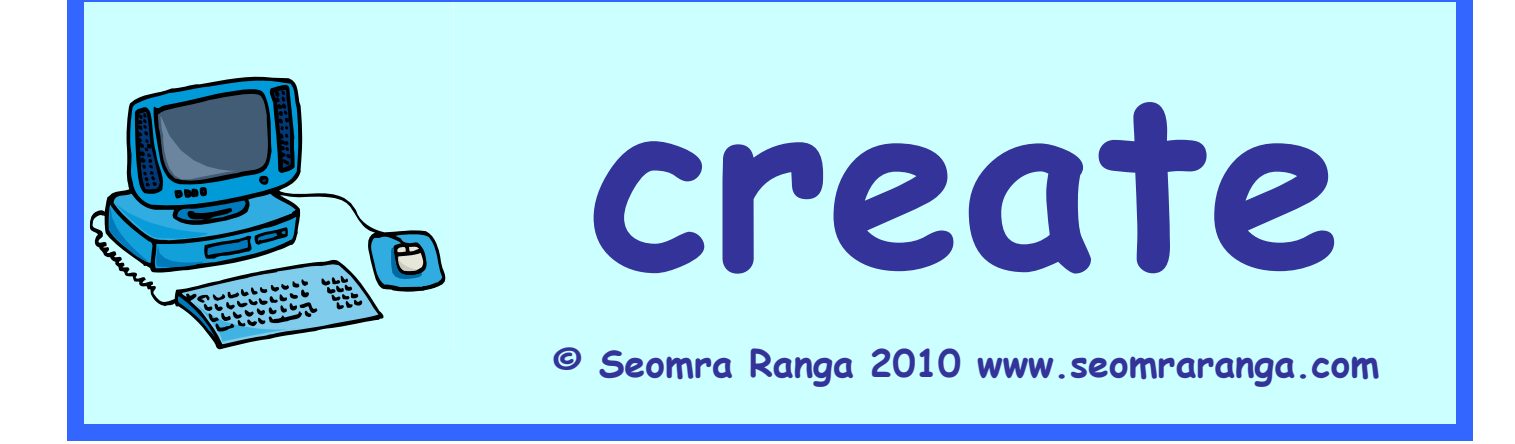

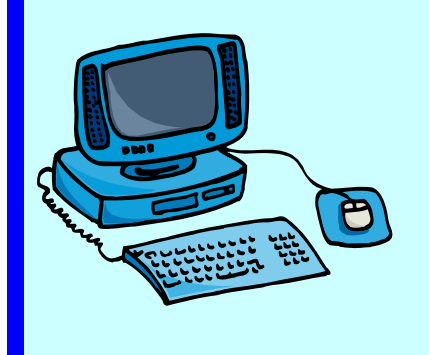

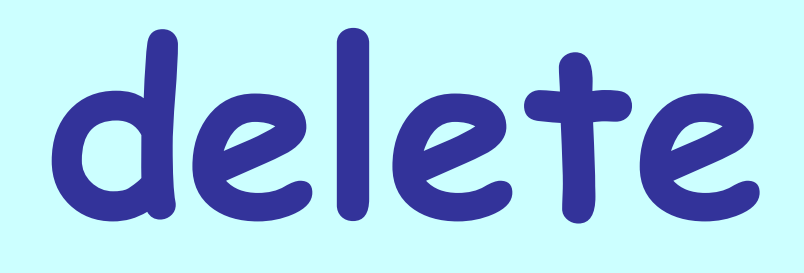

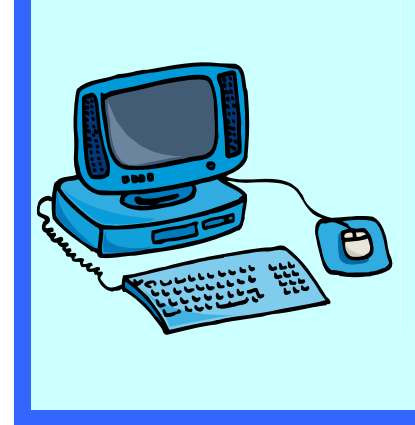

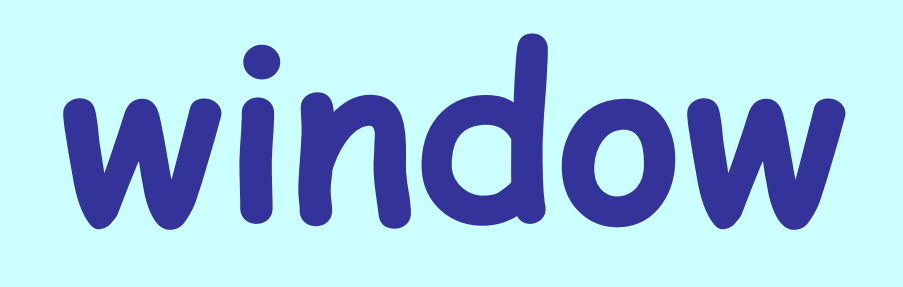

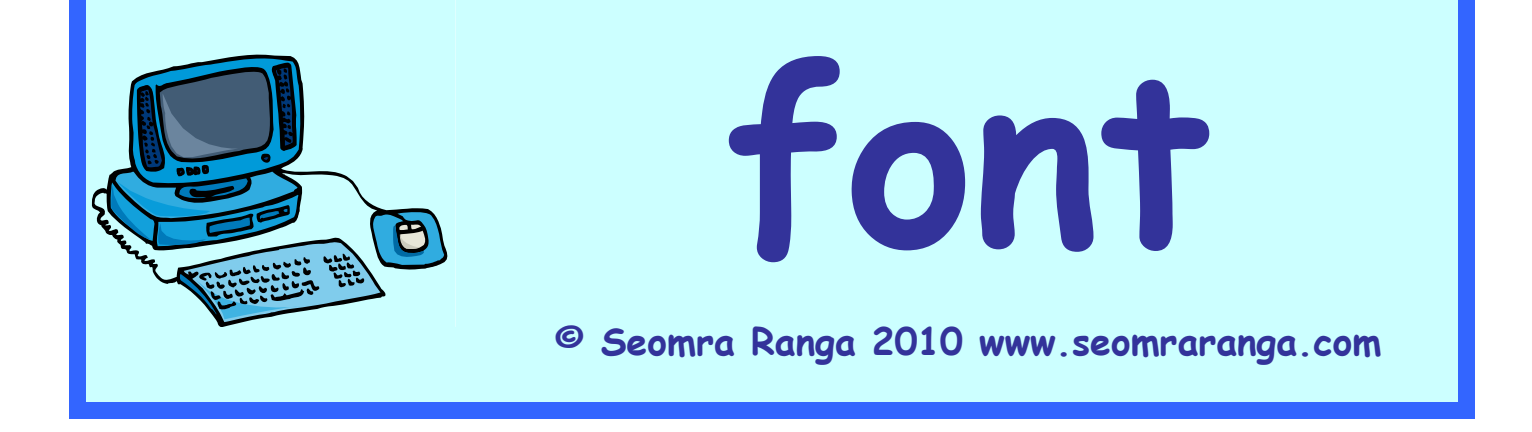

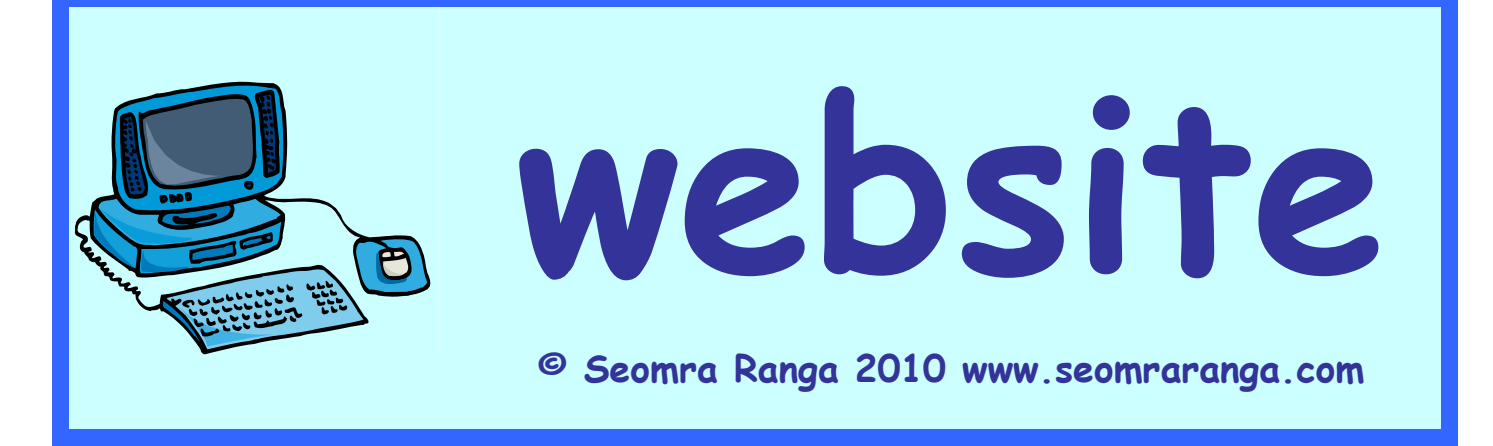

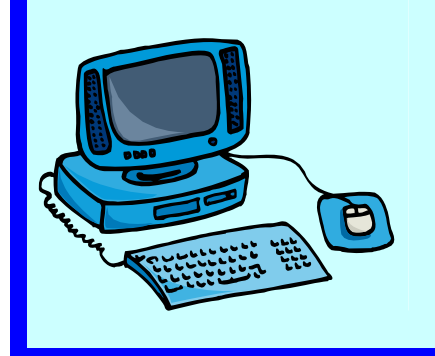

## **hardware**

**© Seomra Ranga 2010 www.seomraranga.com** 

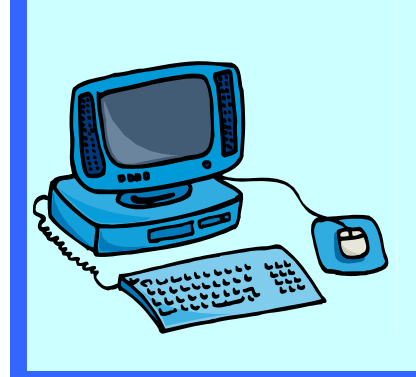

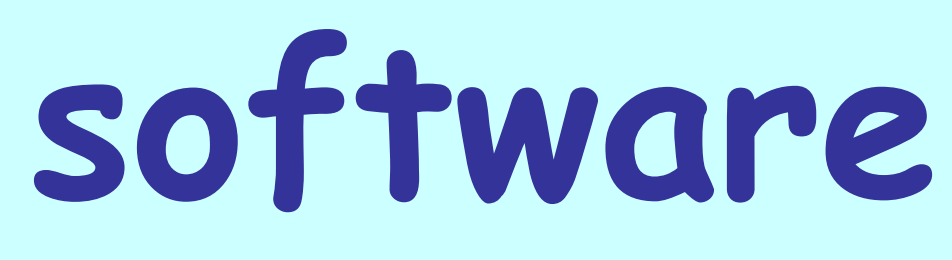

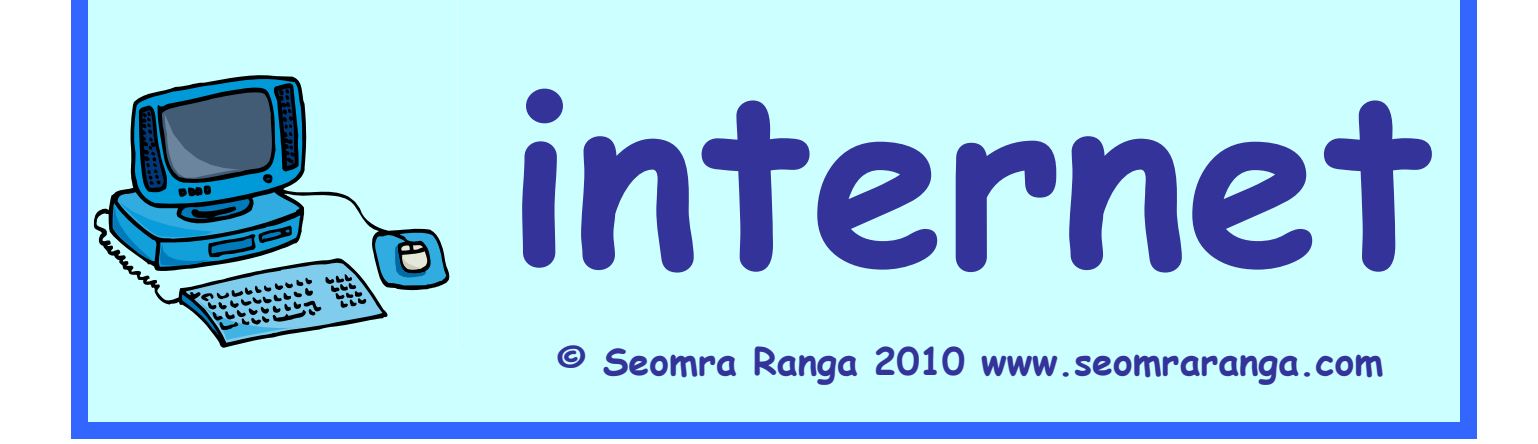

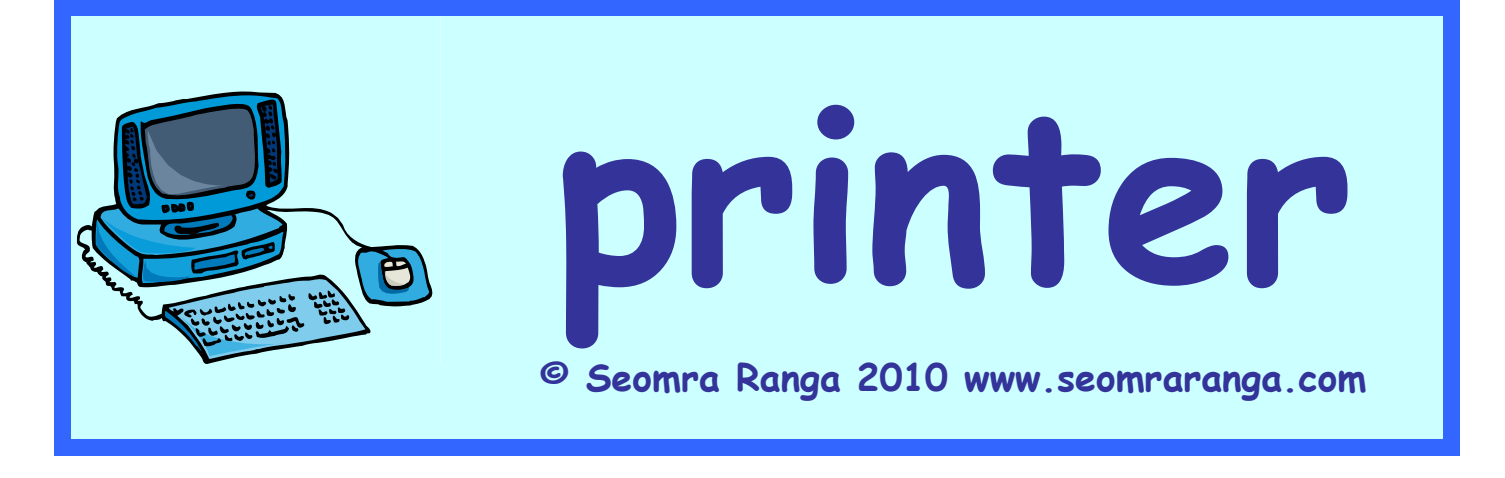

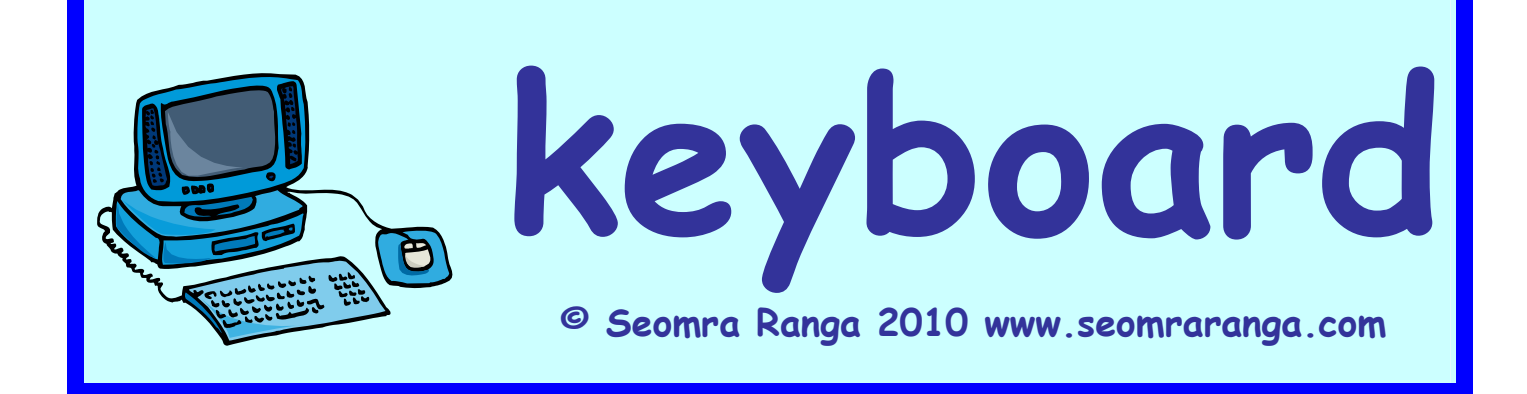

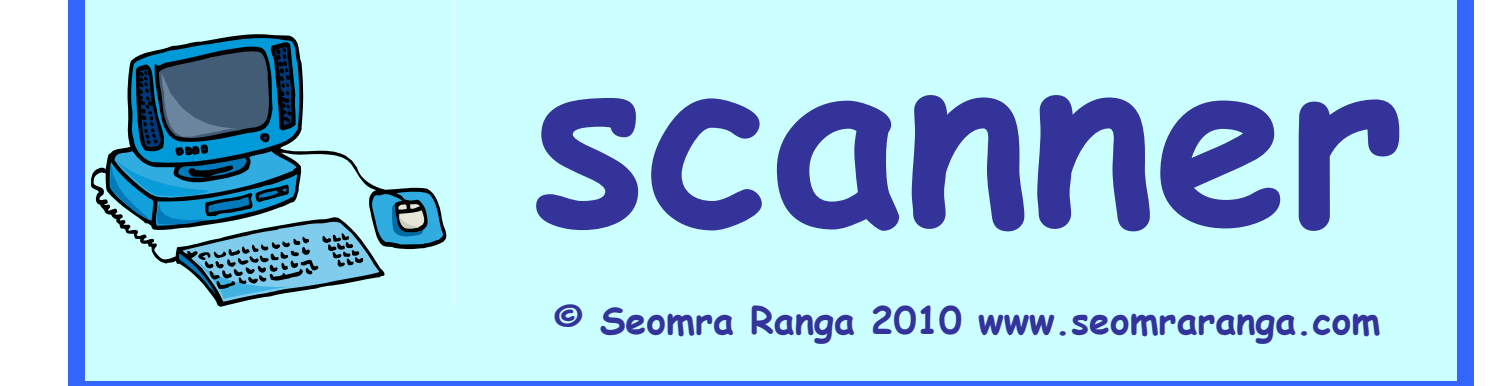

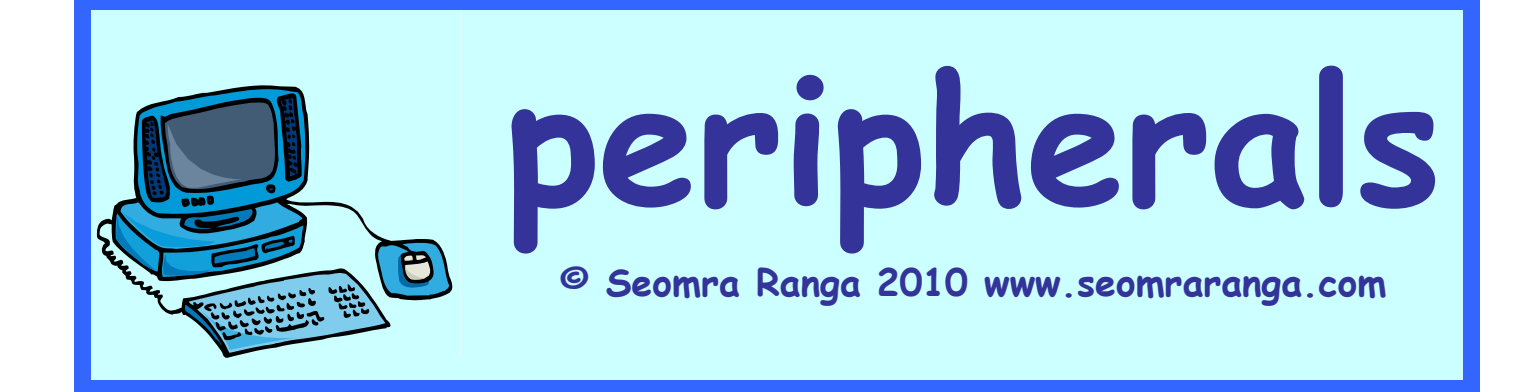

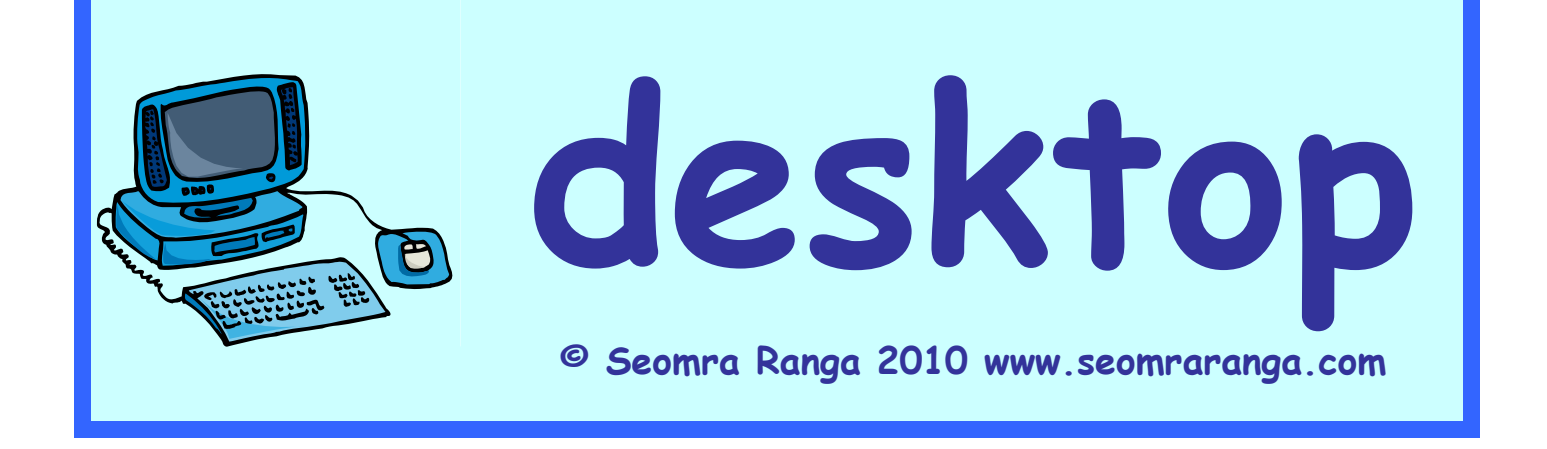

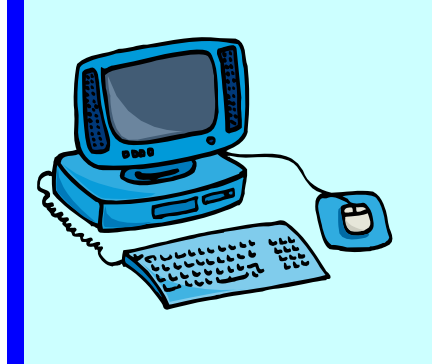

**monitor**

**© Seomra Ranga 2010 www.seomraranga.com** 

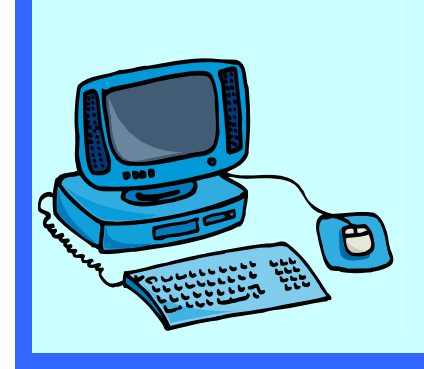

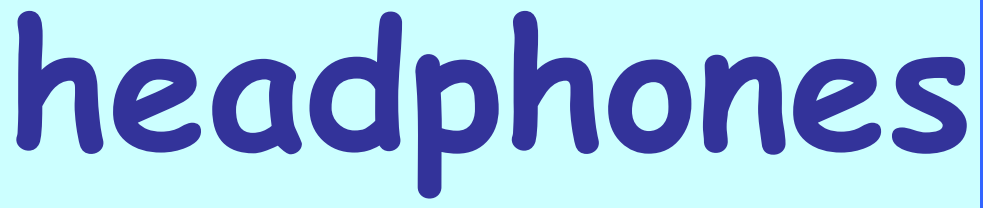

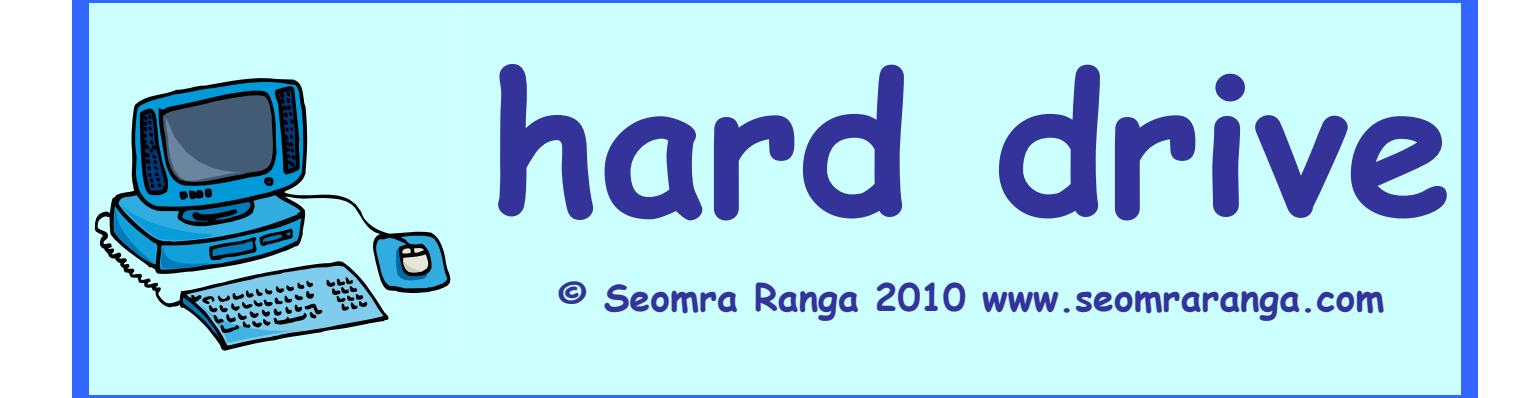

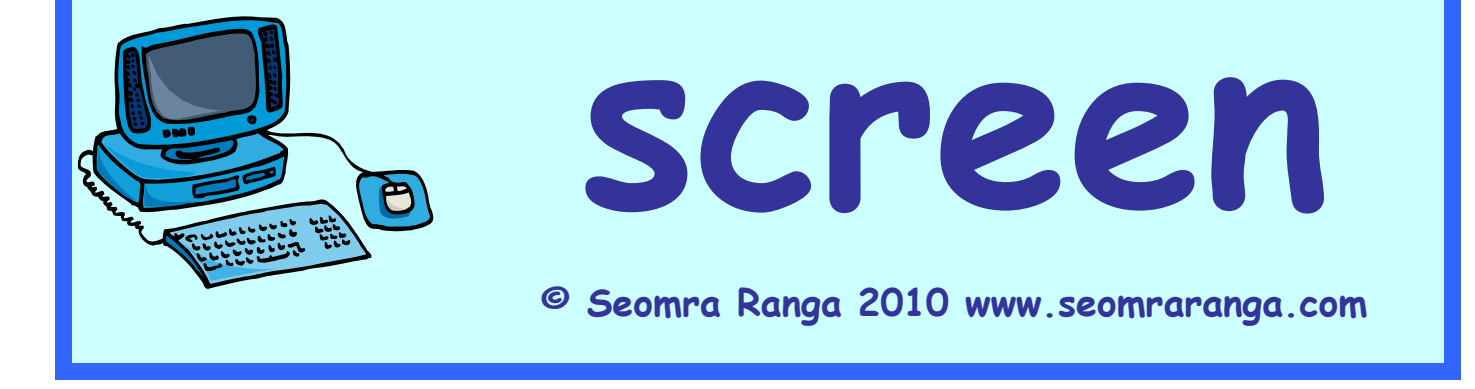

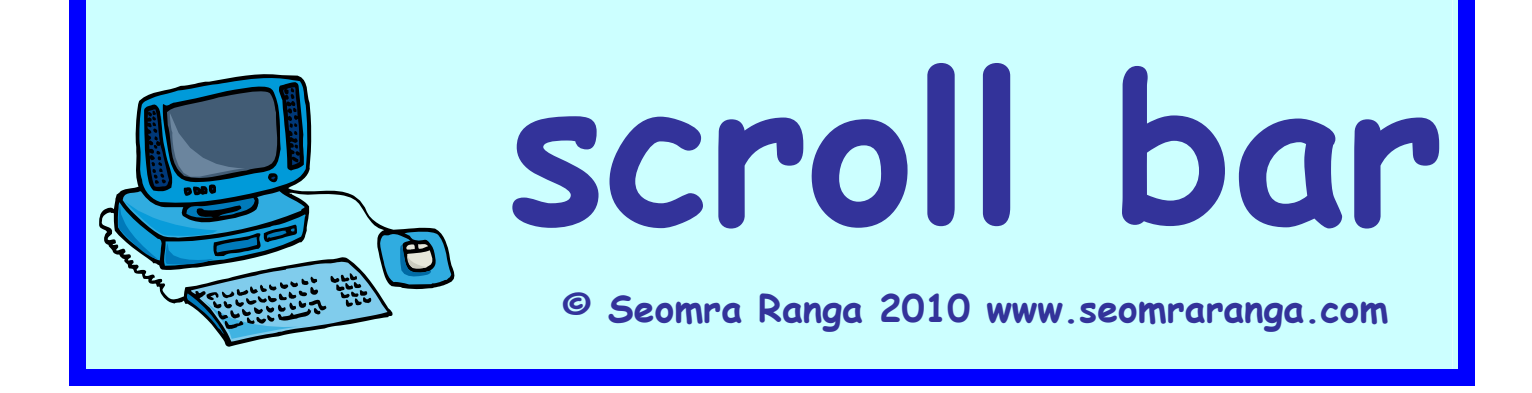

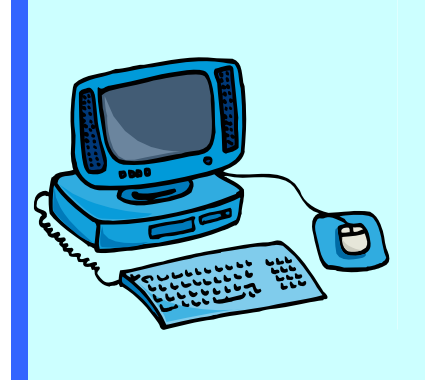

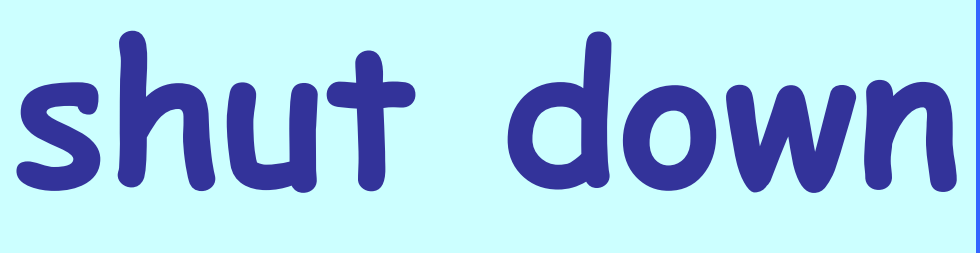

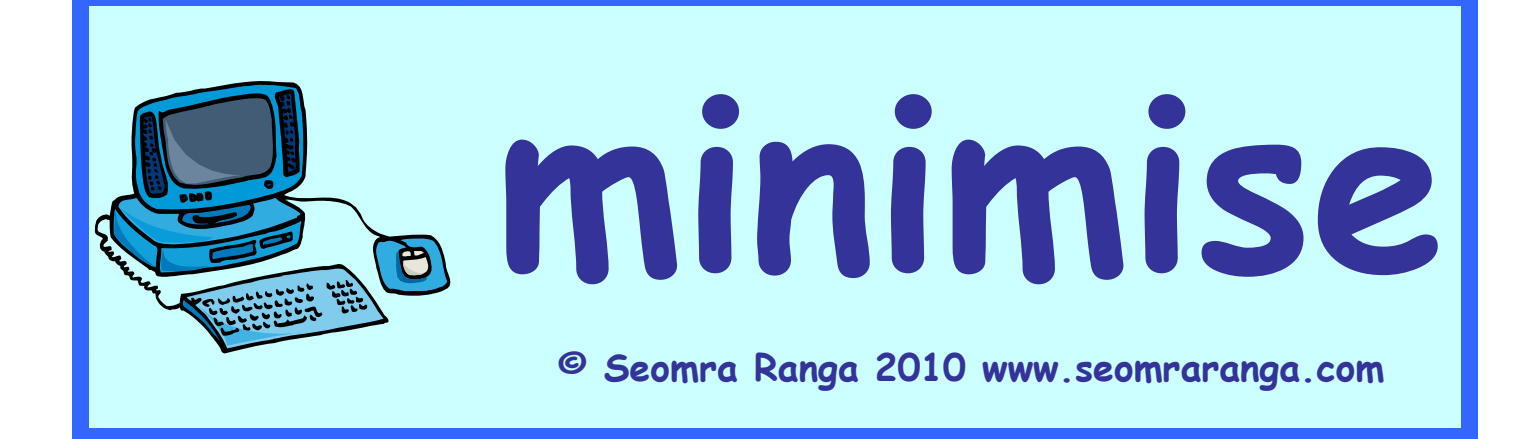

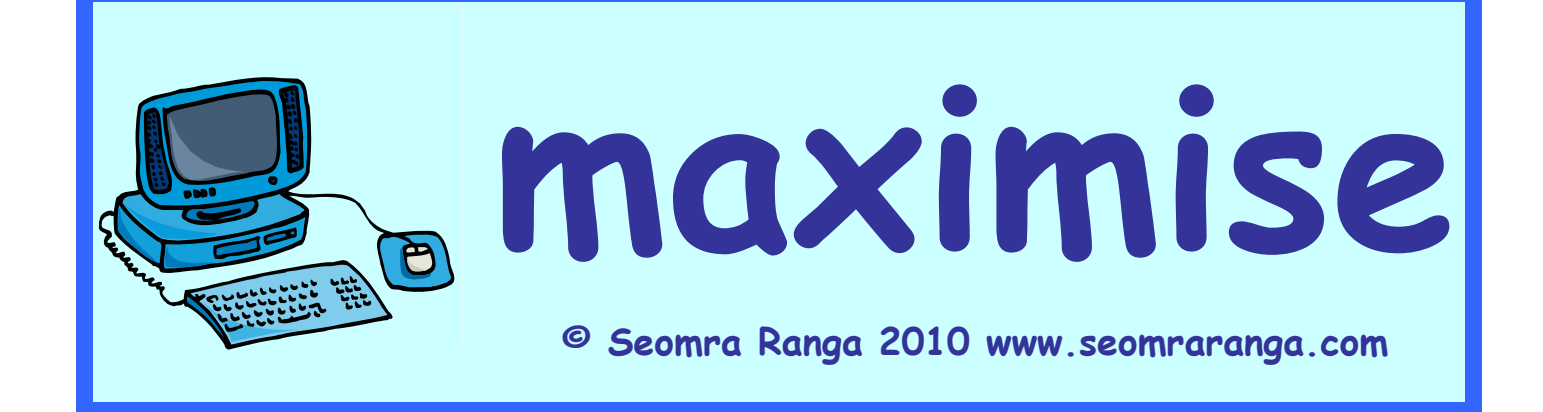

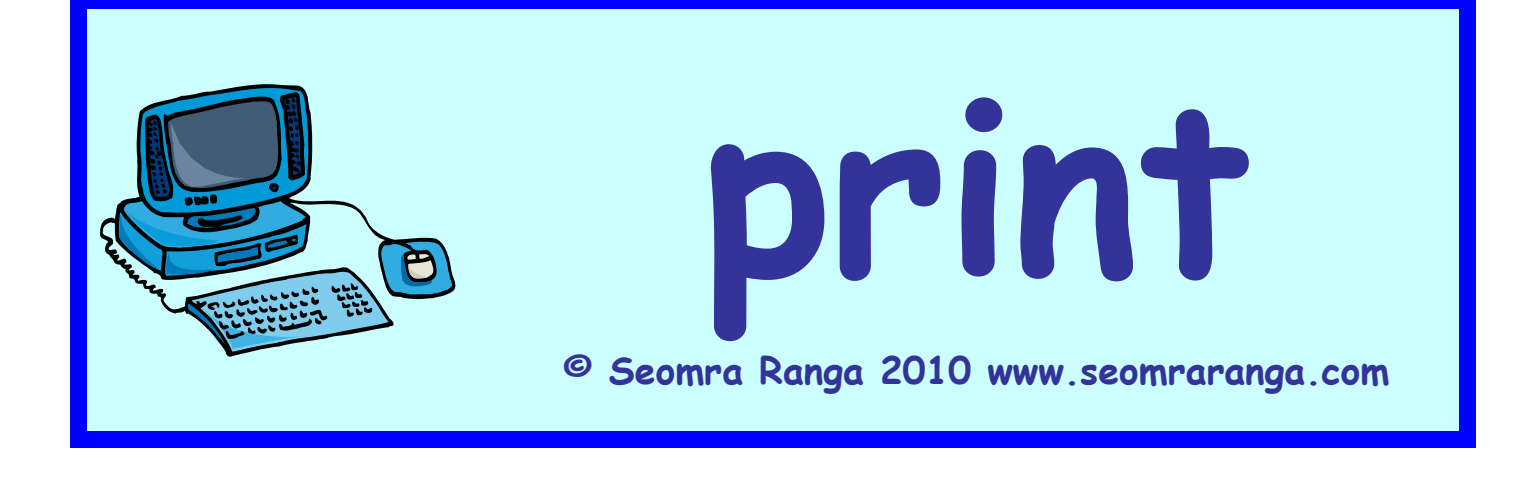

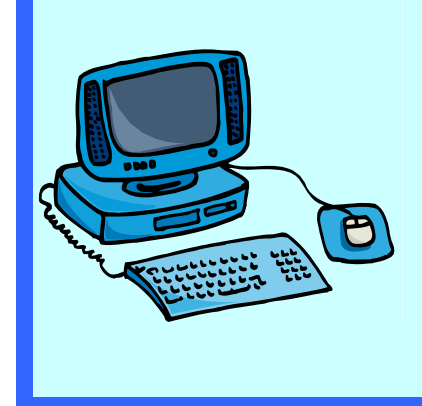

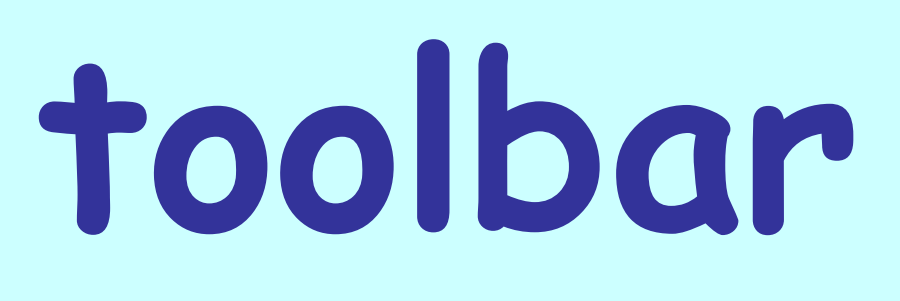

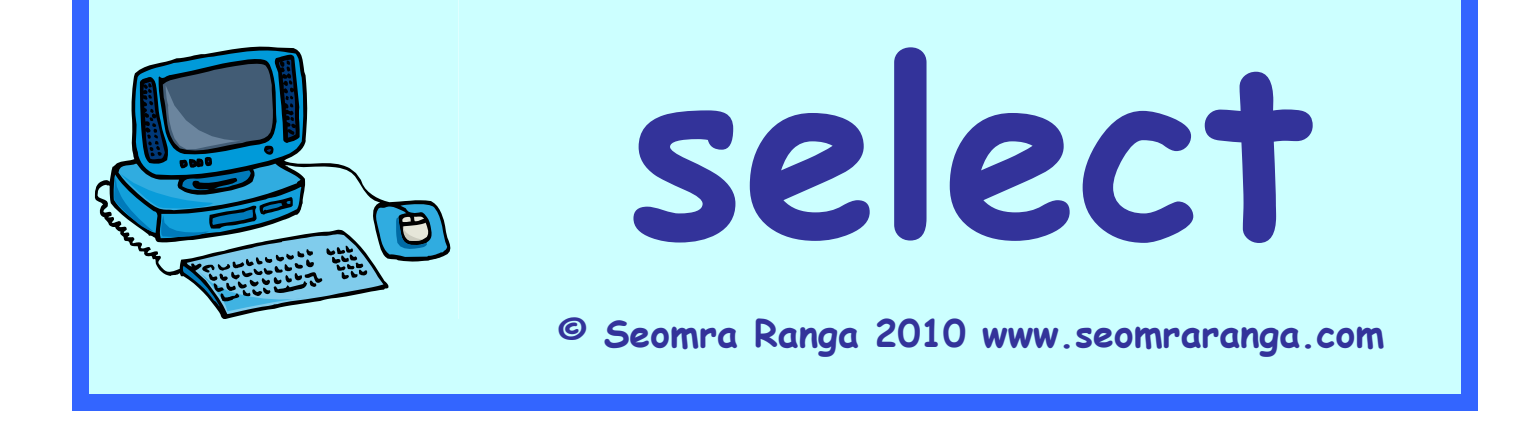

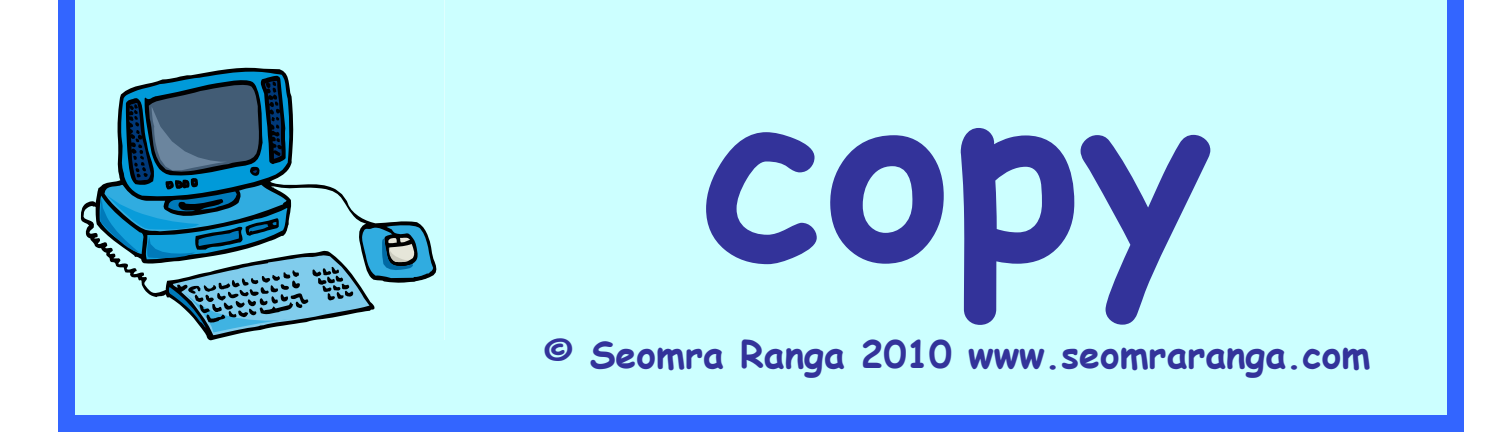

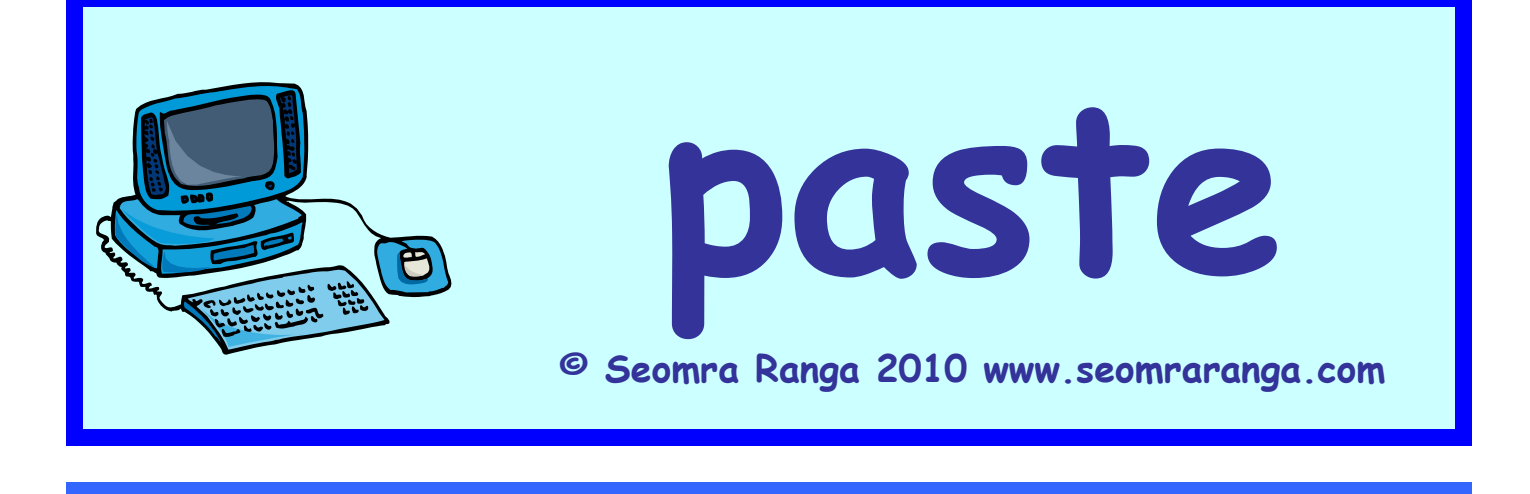

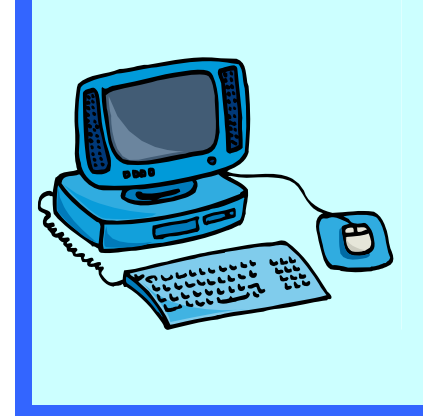

### **cursor**

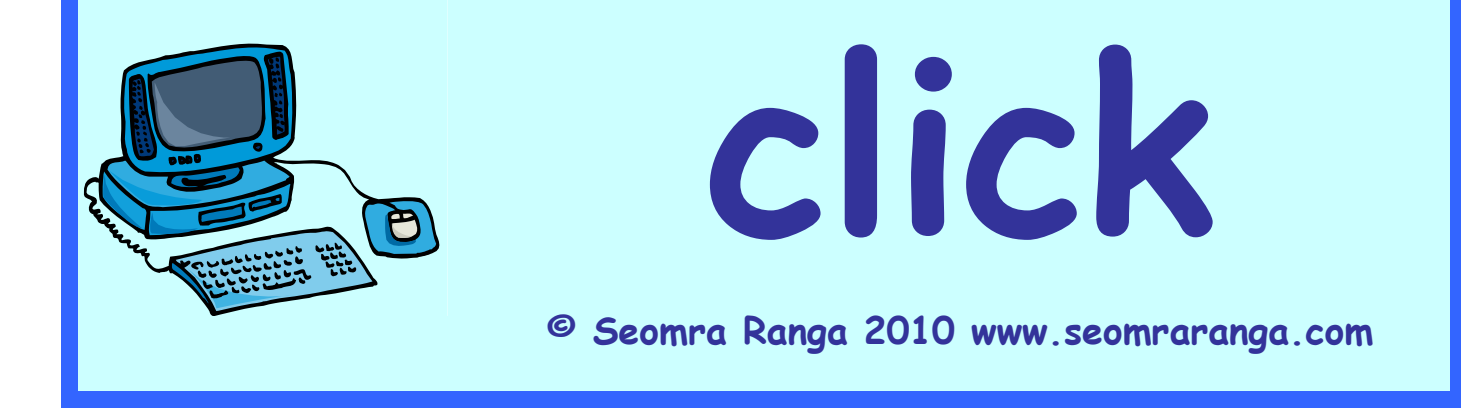

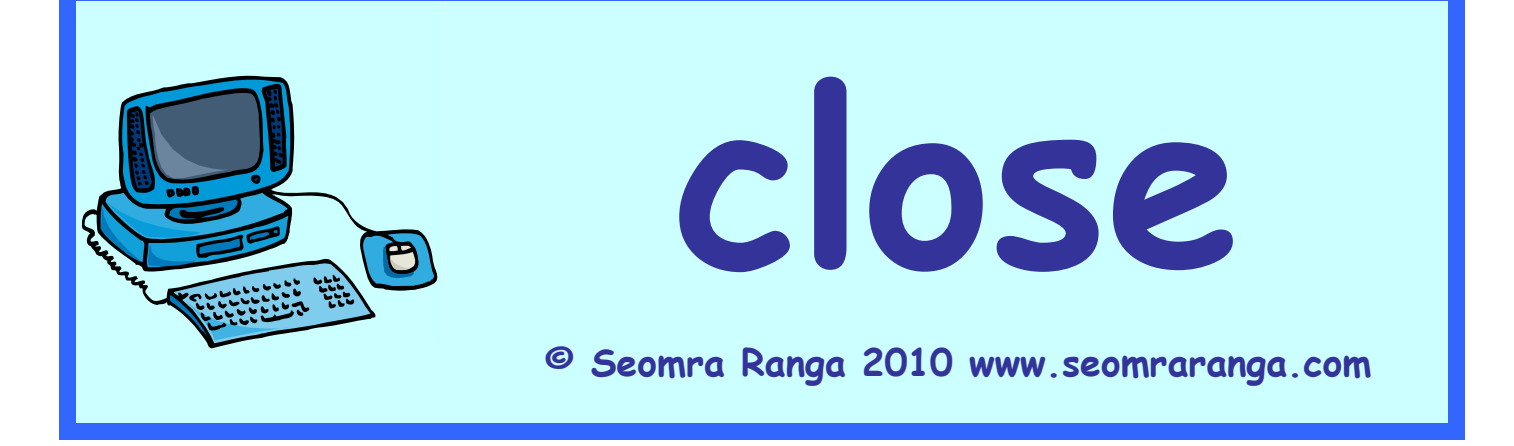

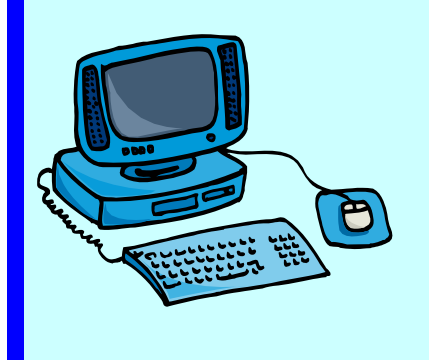

**memory**

**© Seomra Ranga 2010 www.seomraranga.com** 

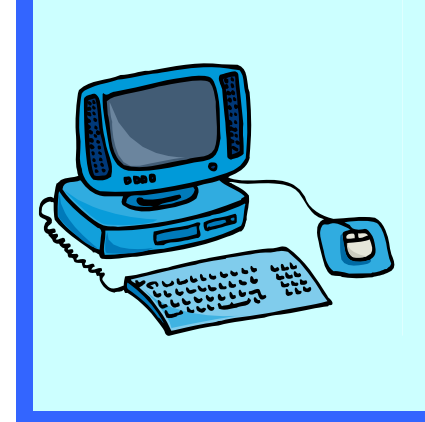

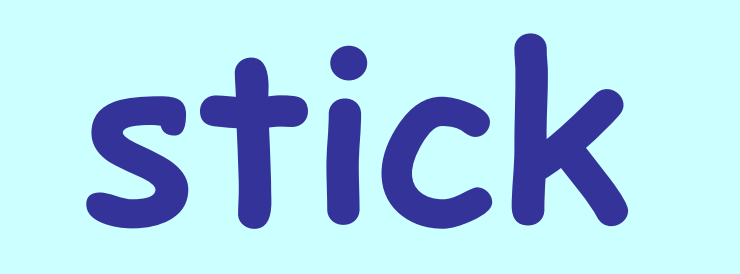

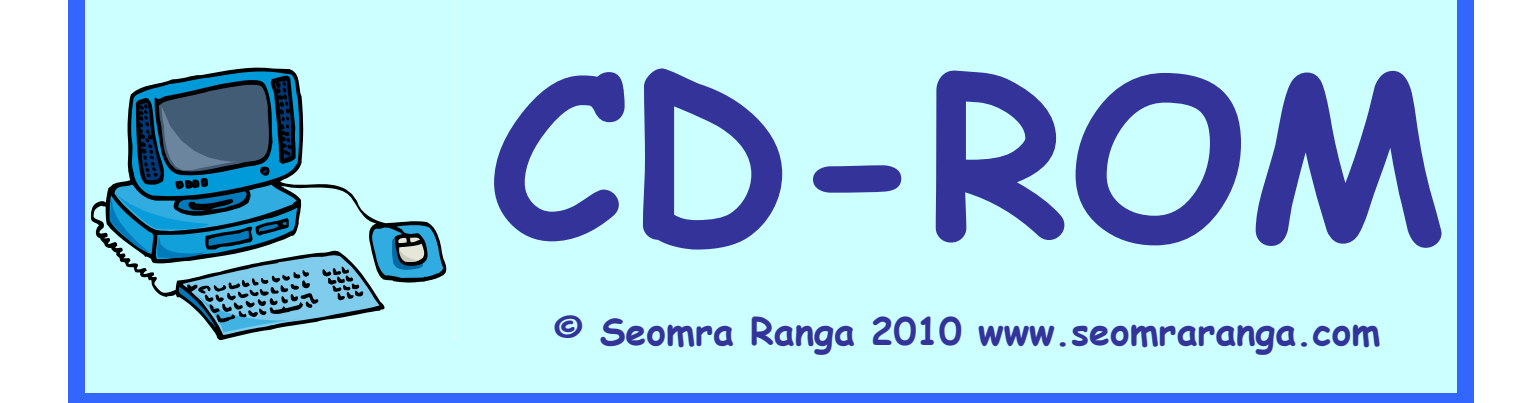

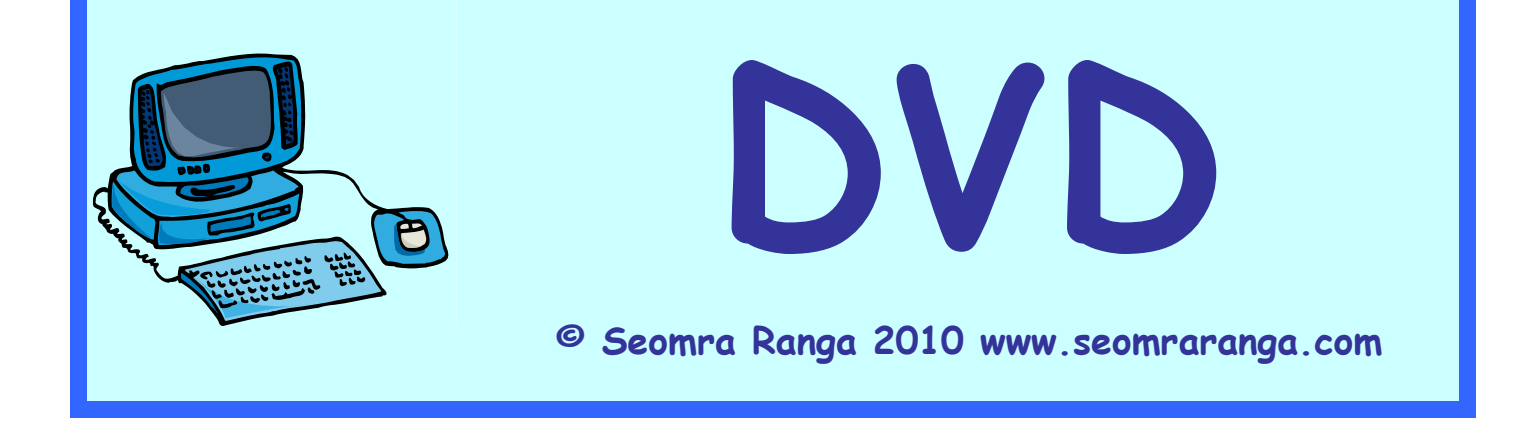

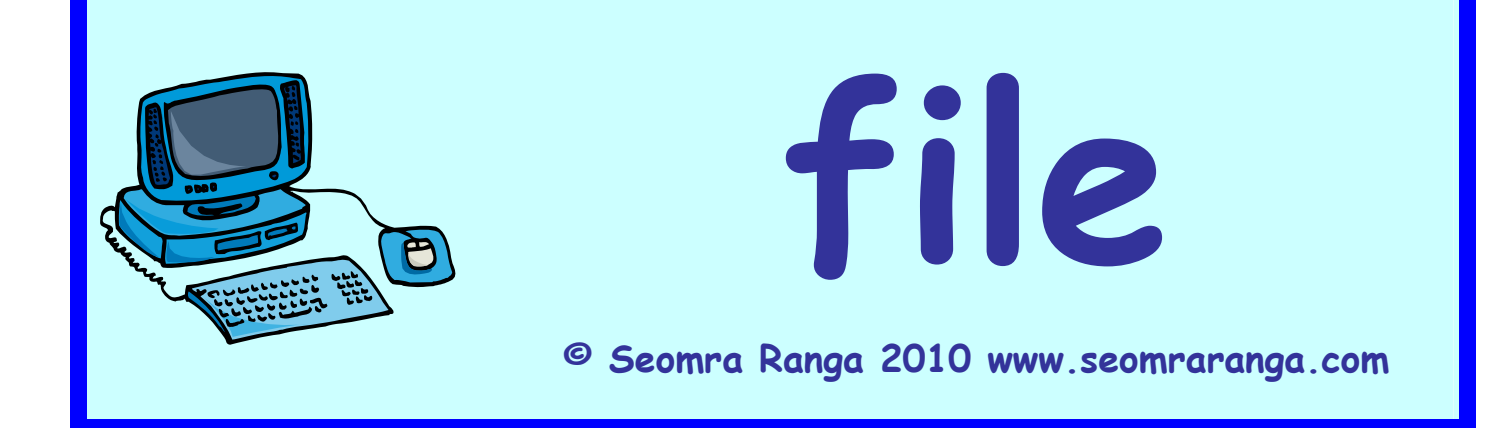

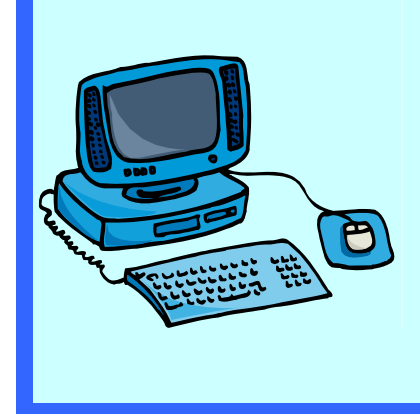

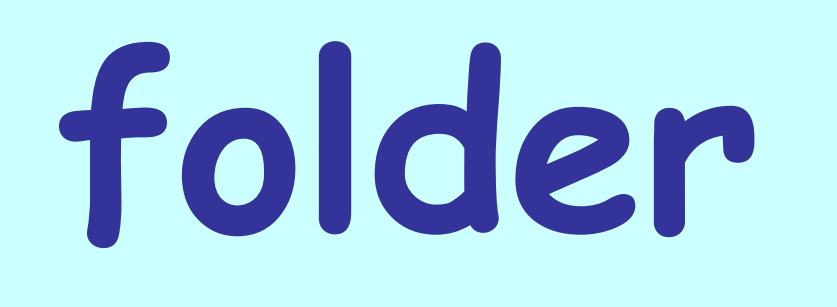

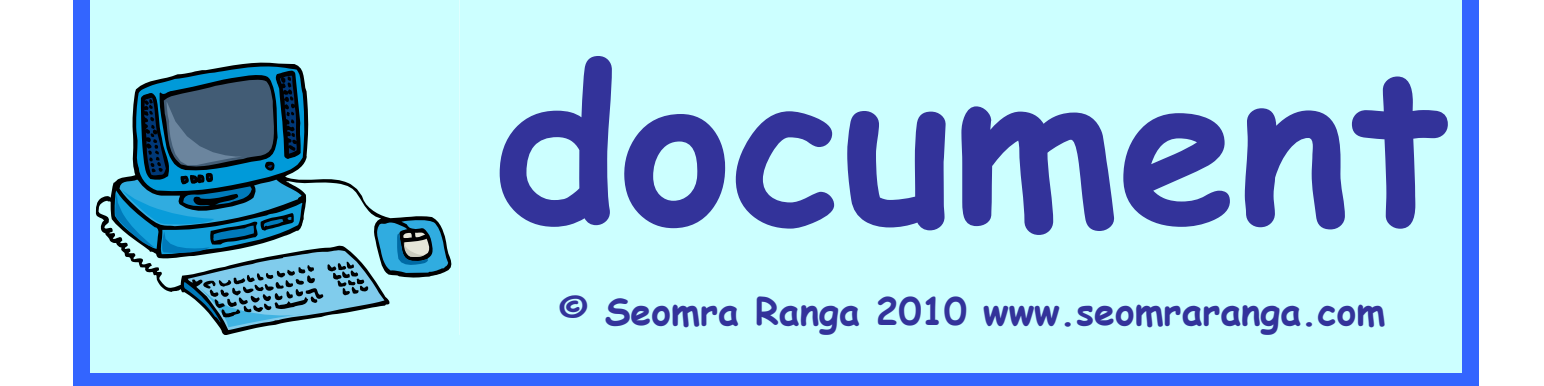

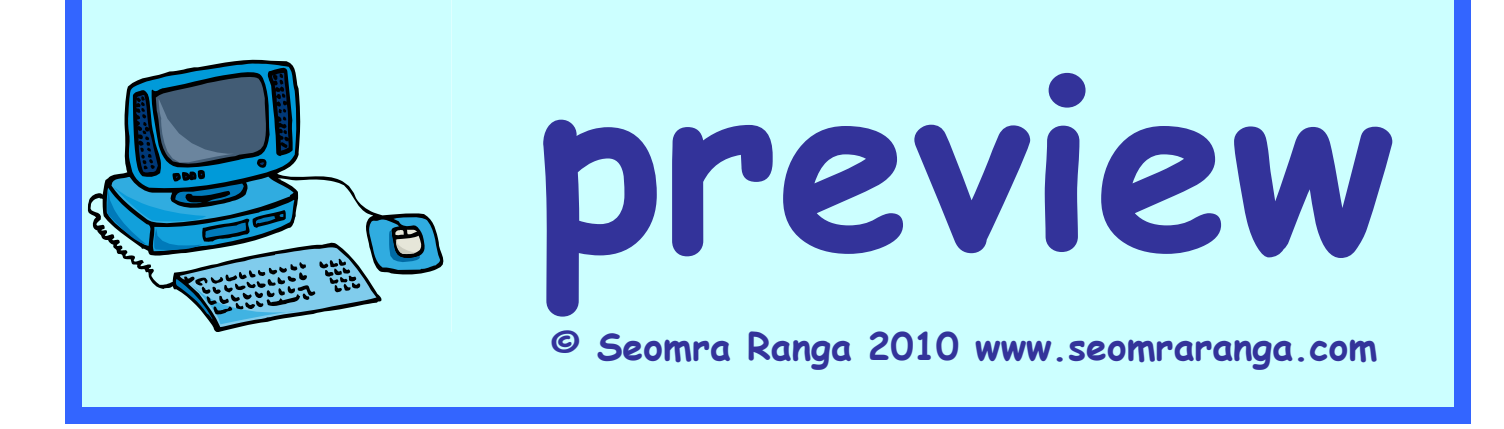

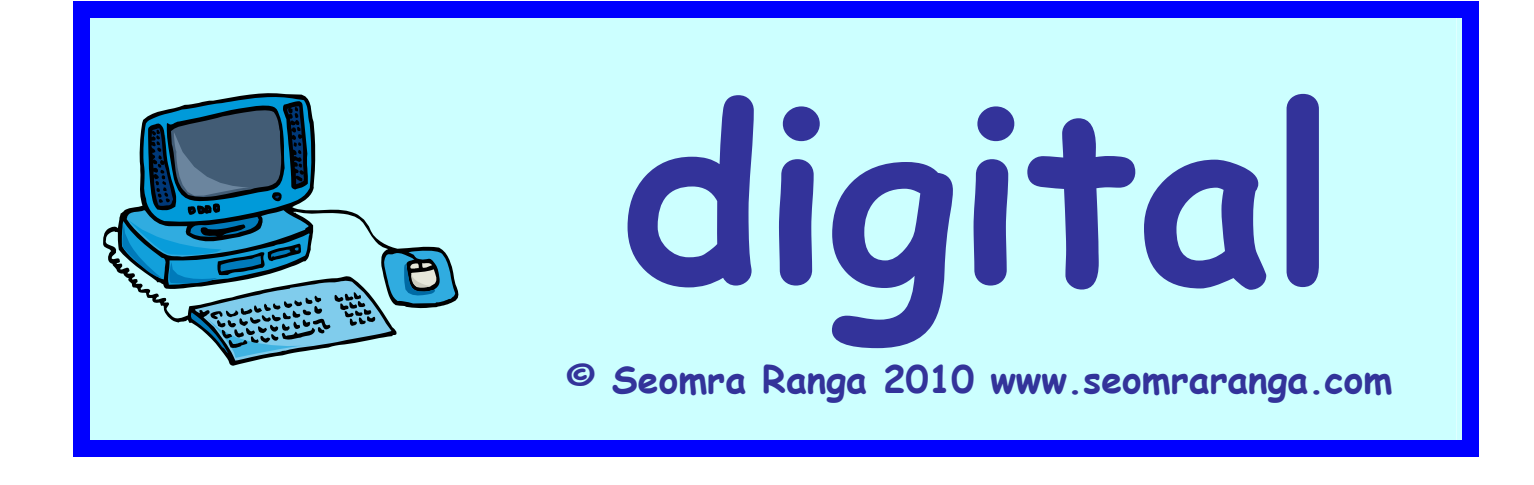

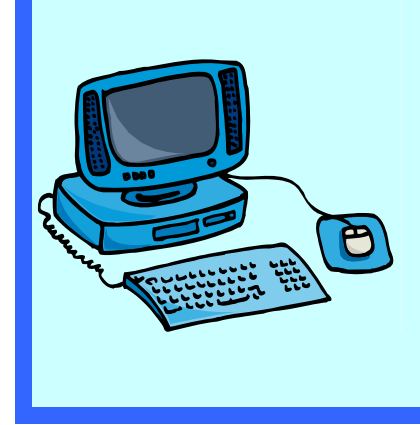

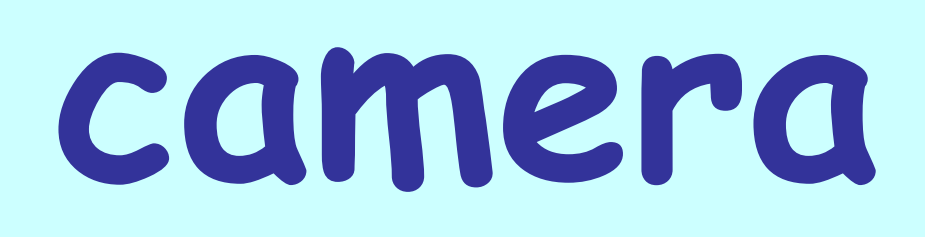

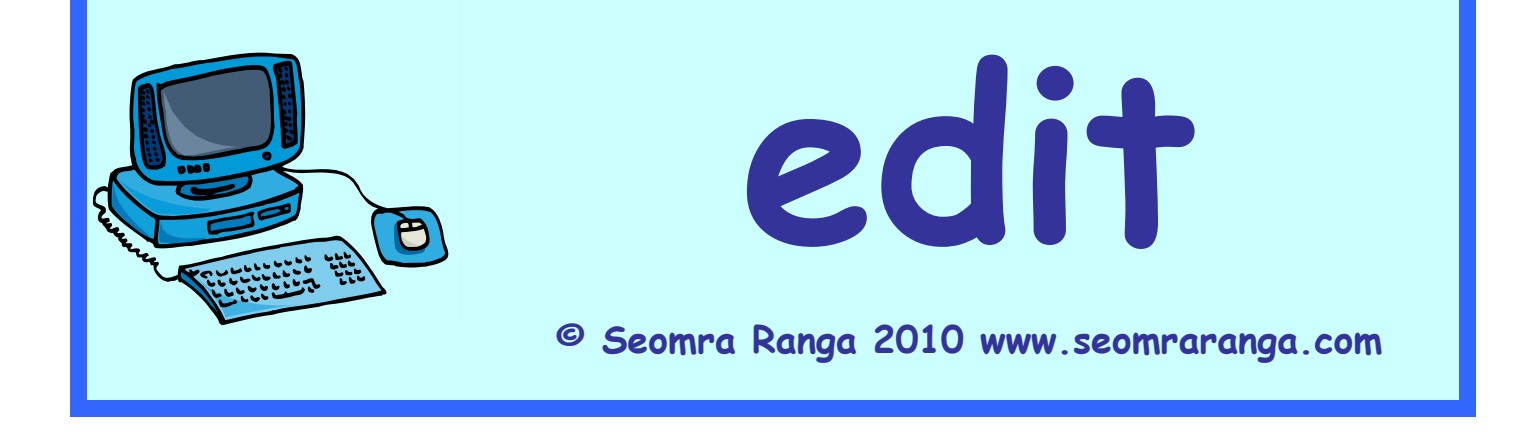

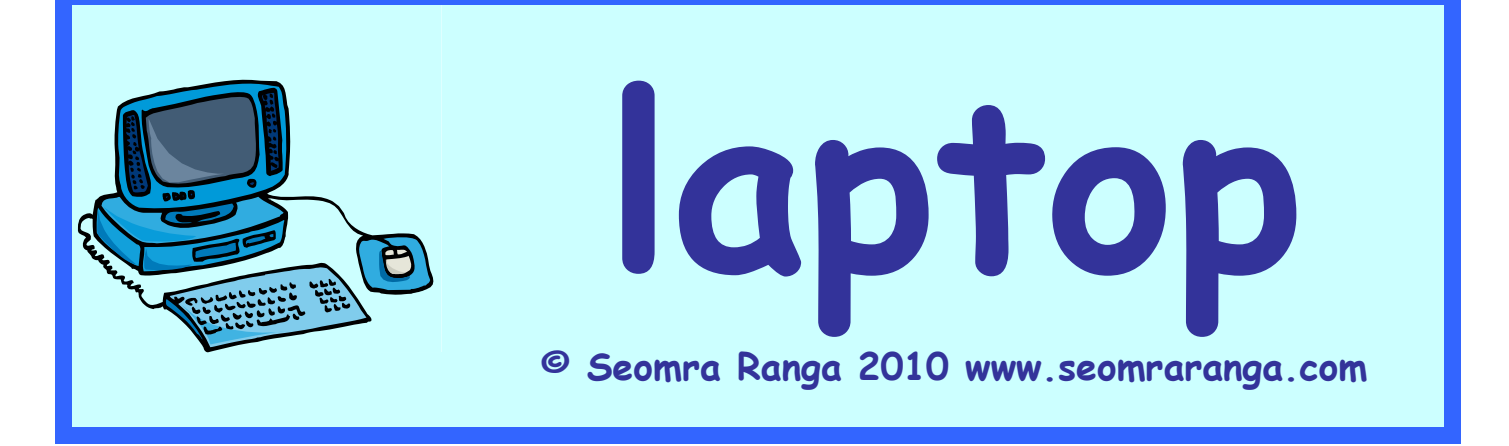

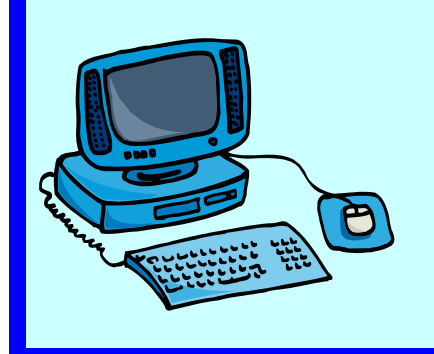

# **handheld**

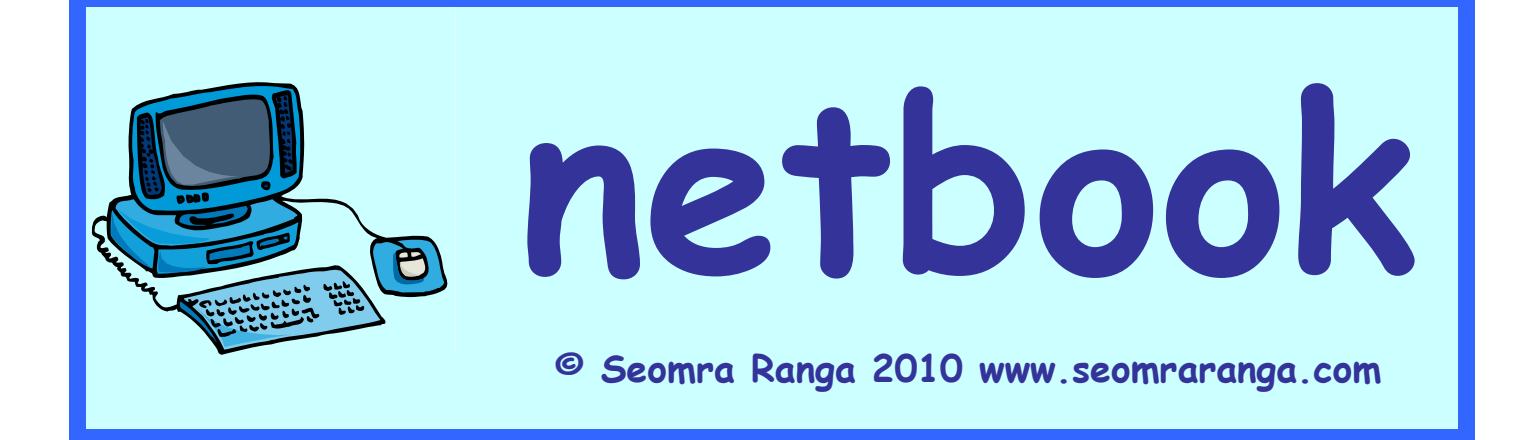

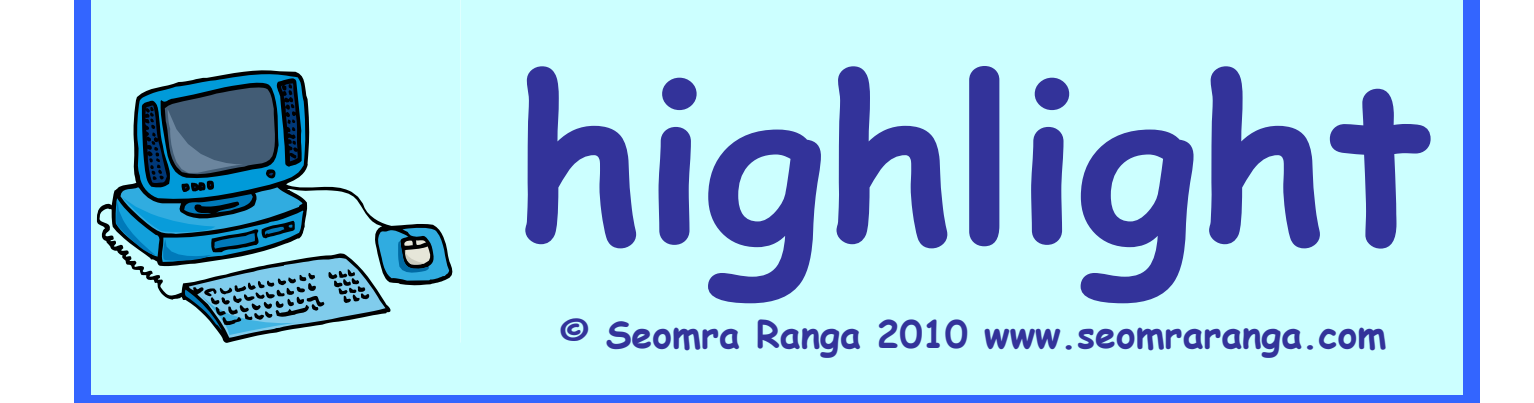

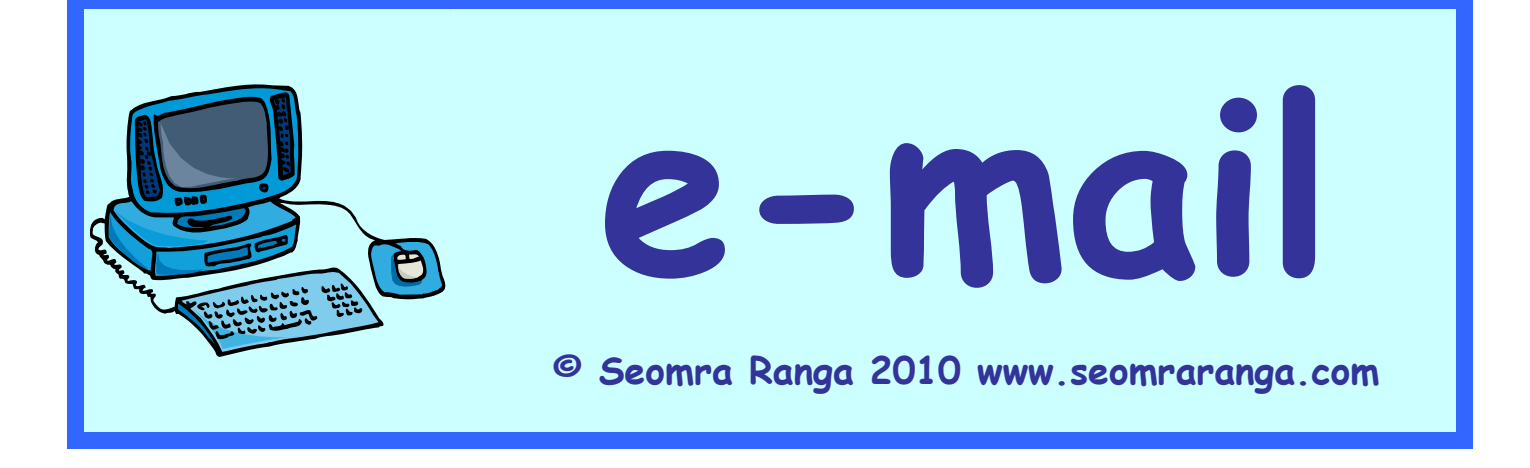

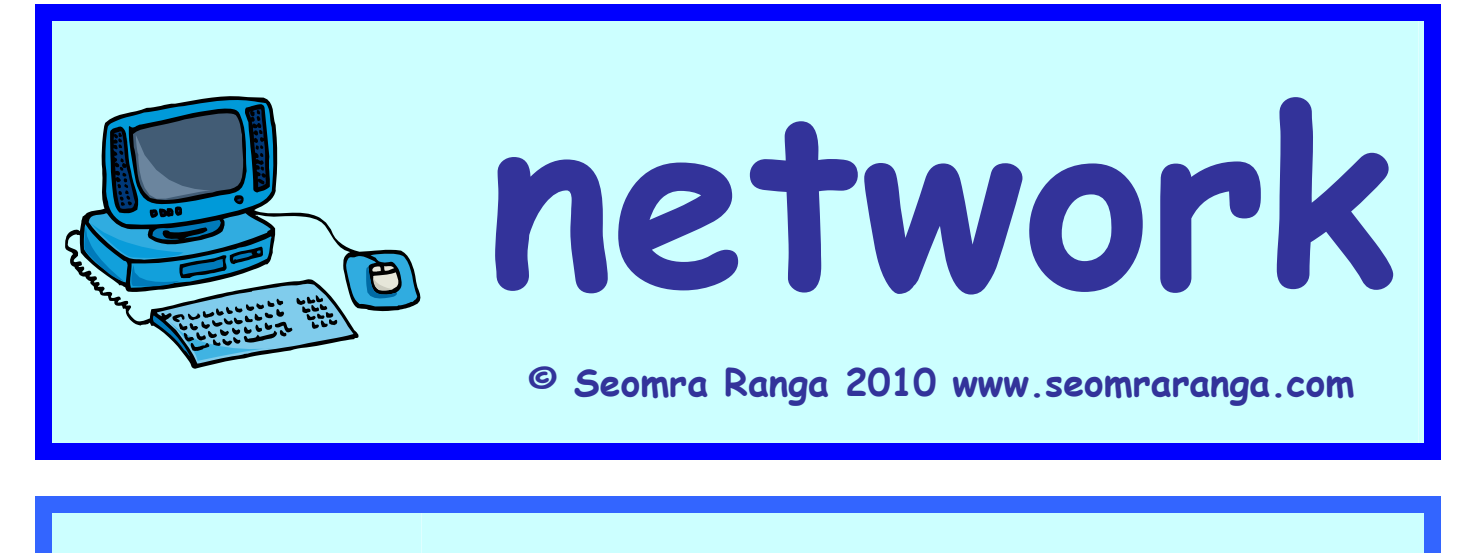

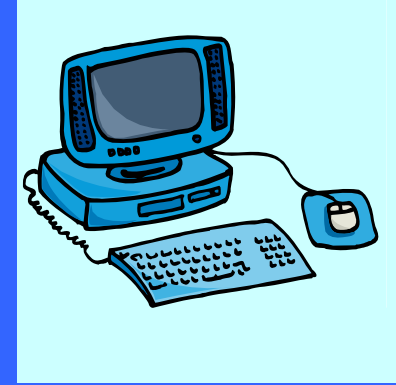

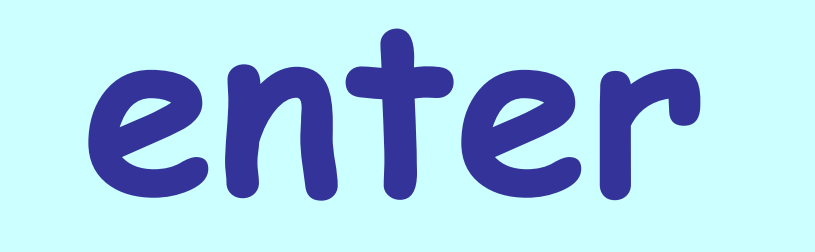

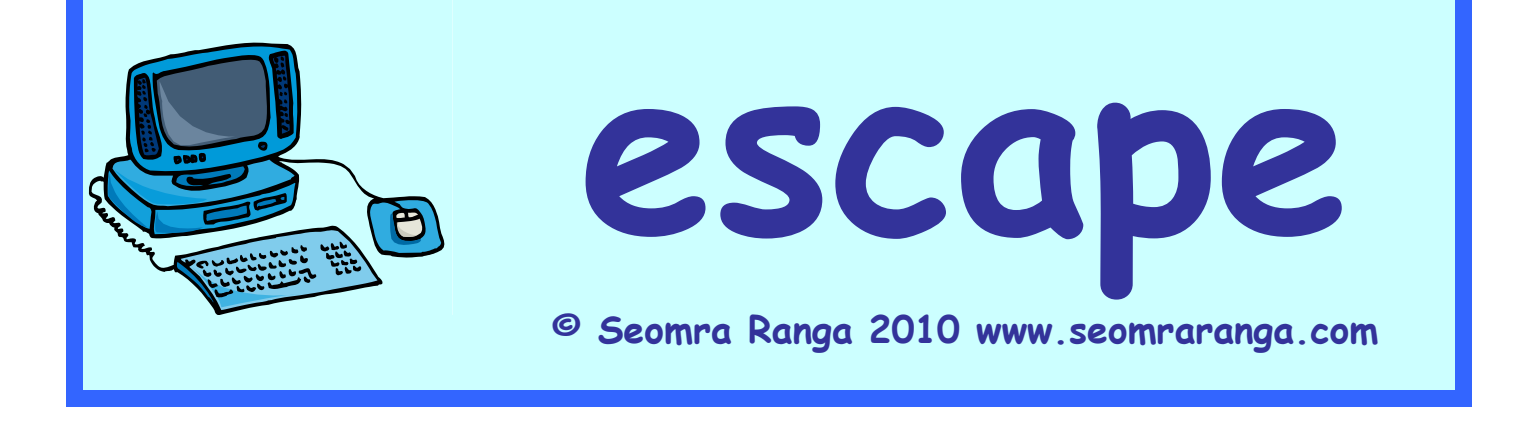

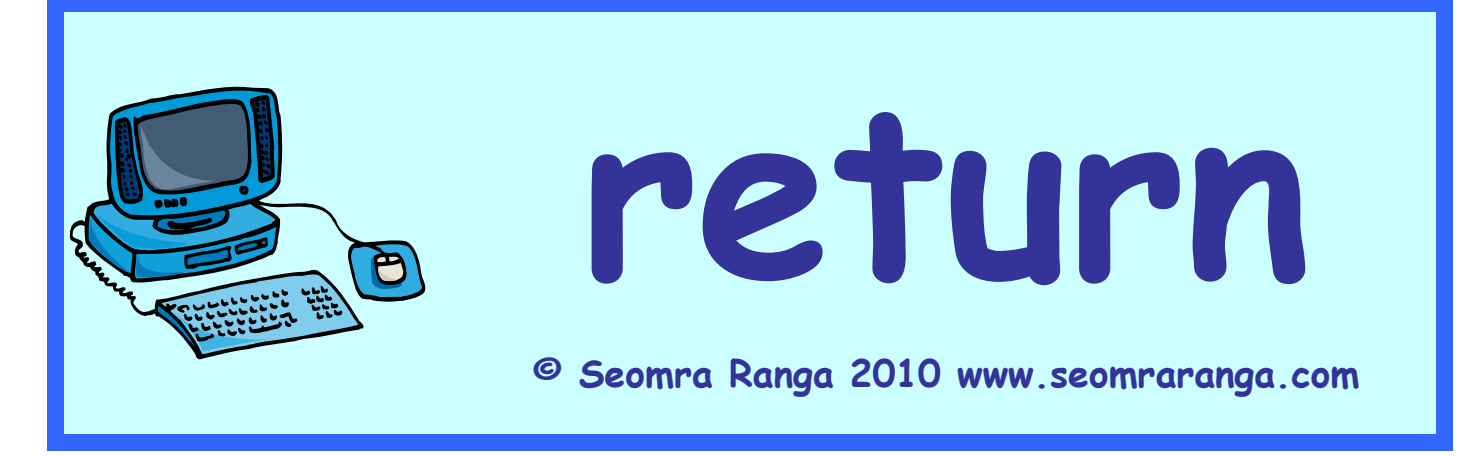

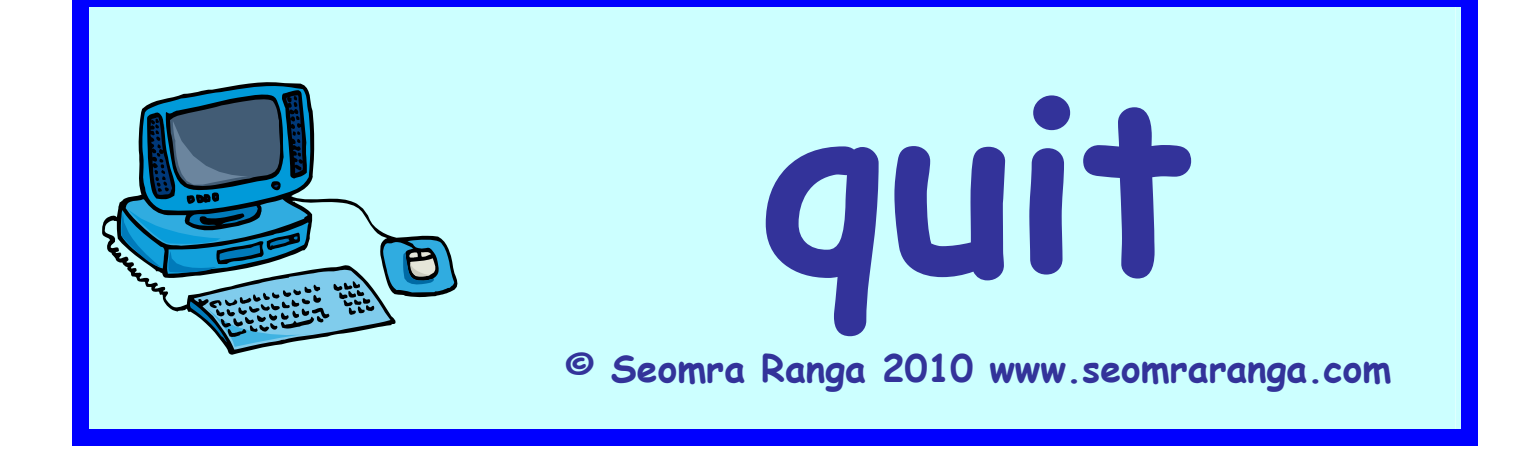

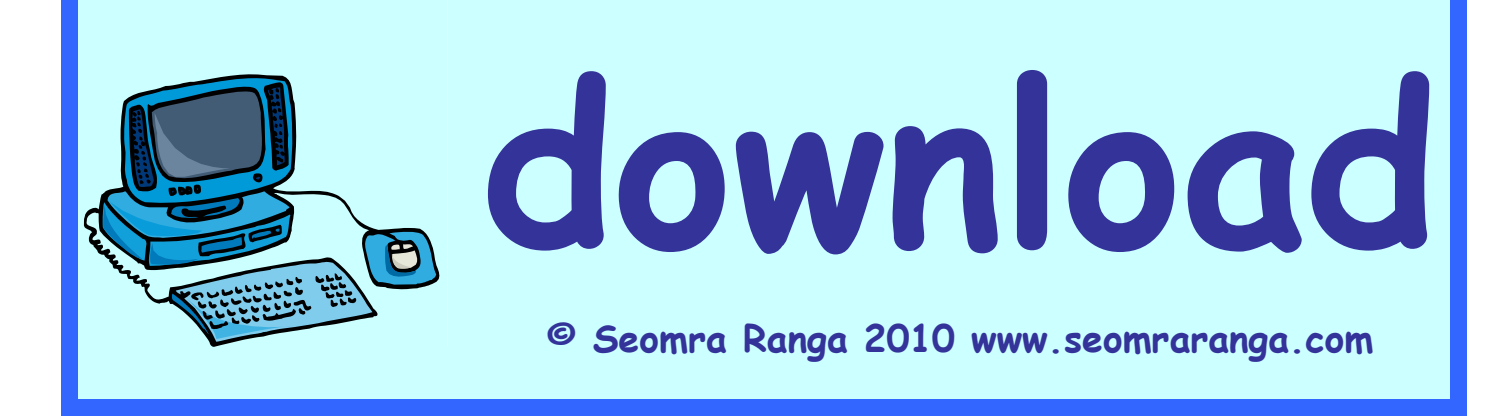

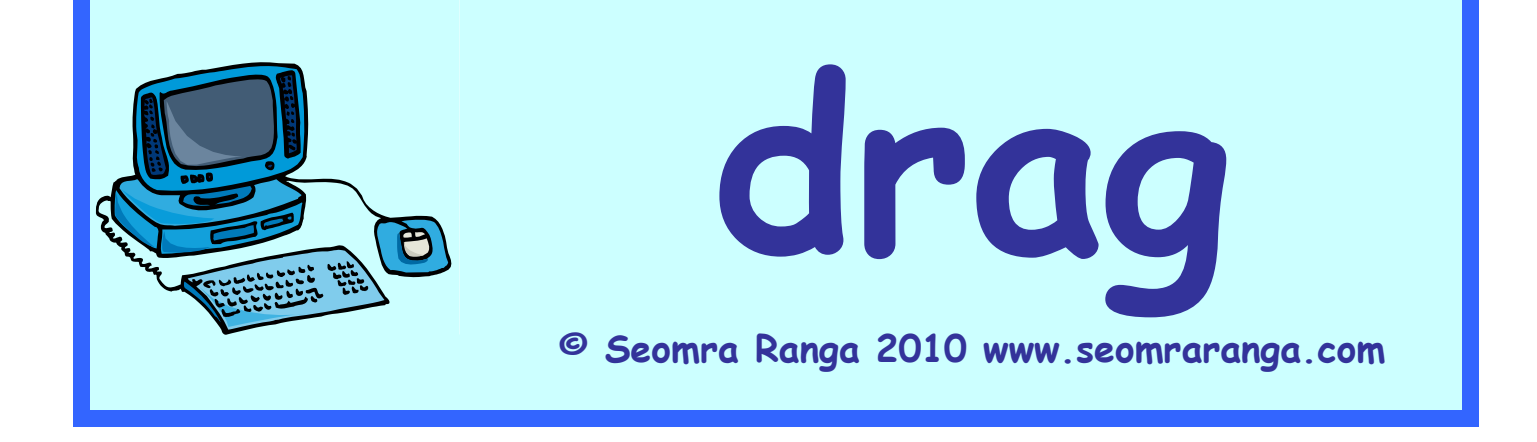

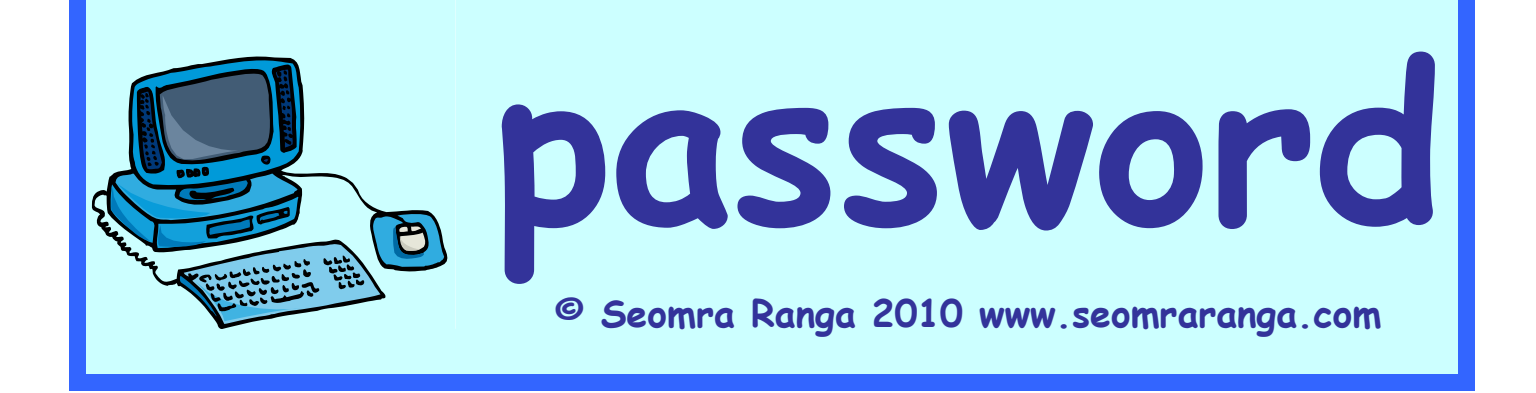

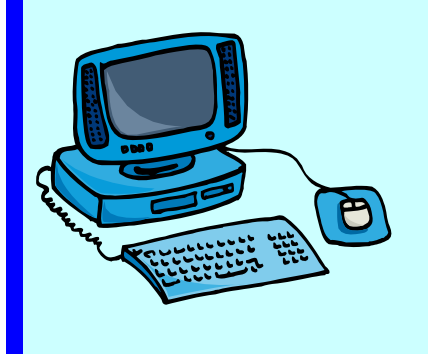

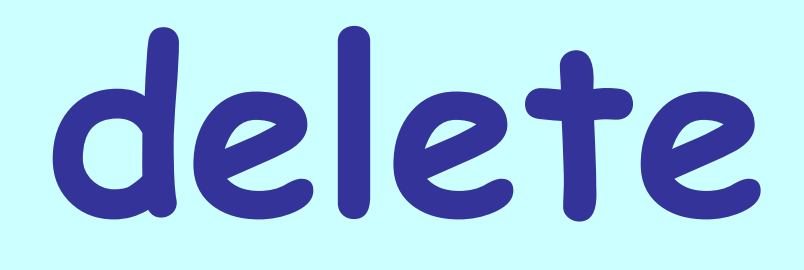

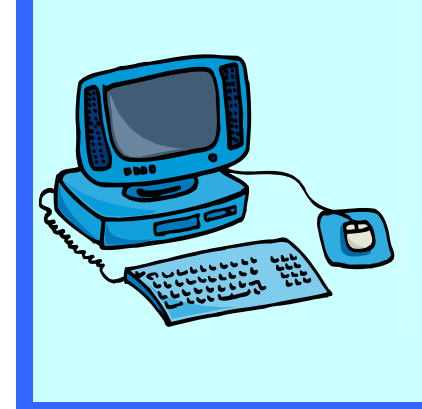

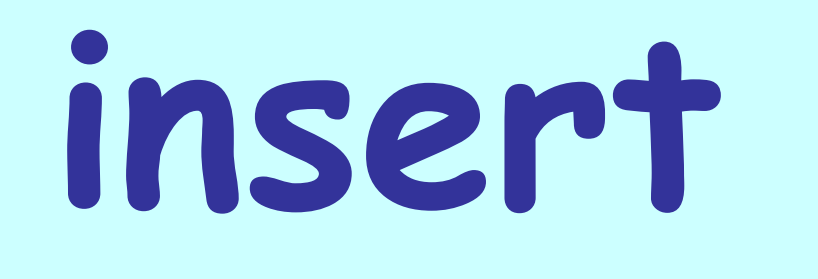

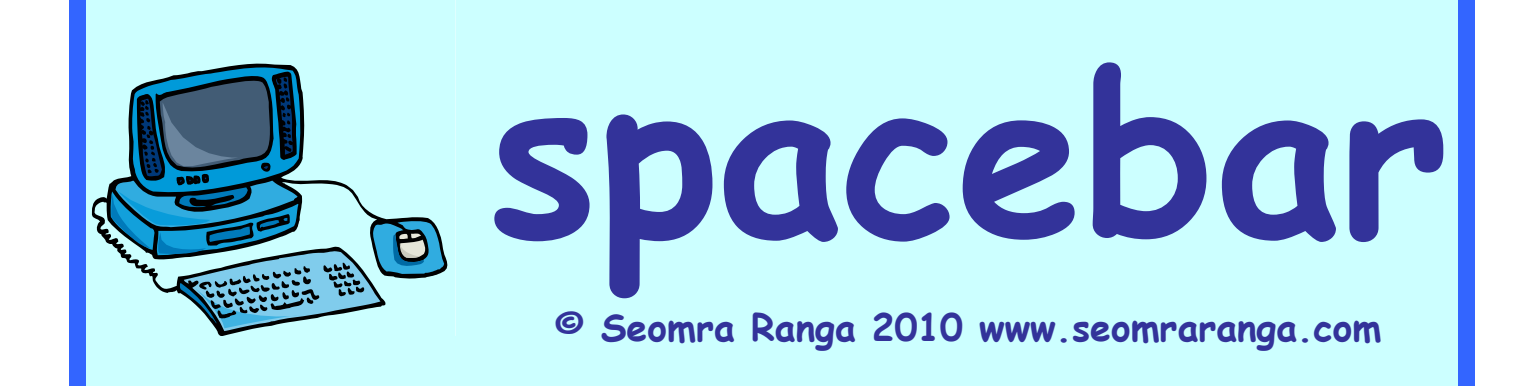

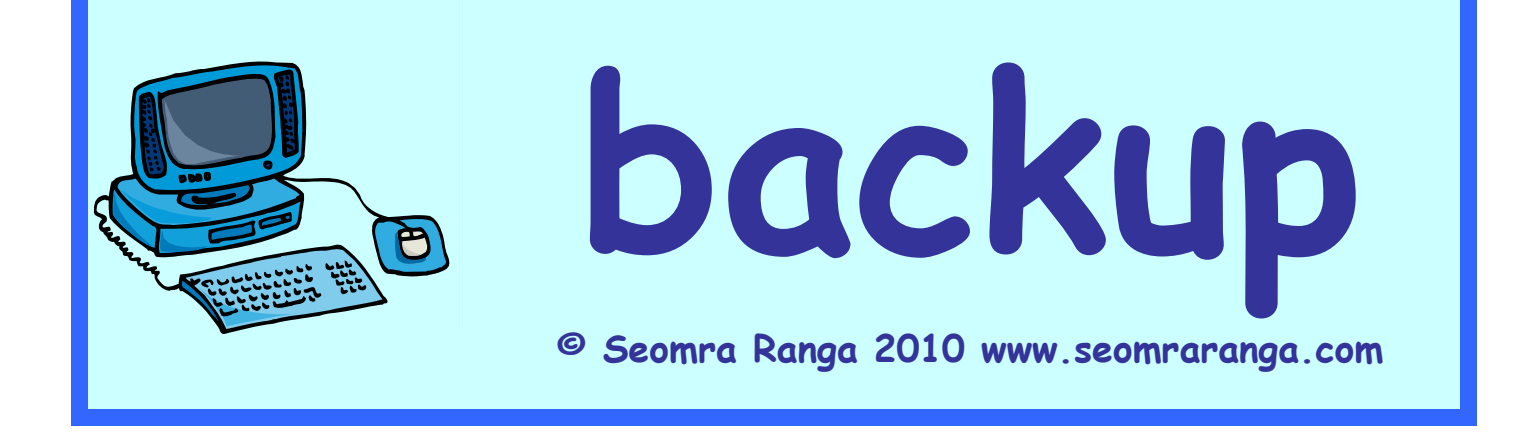

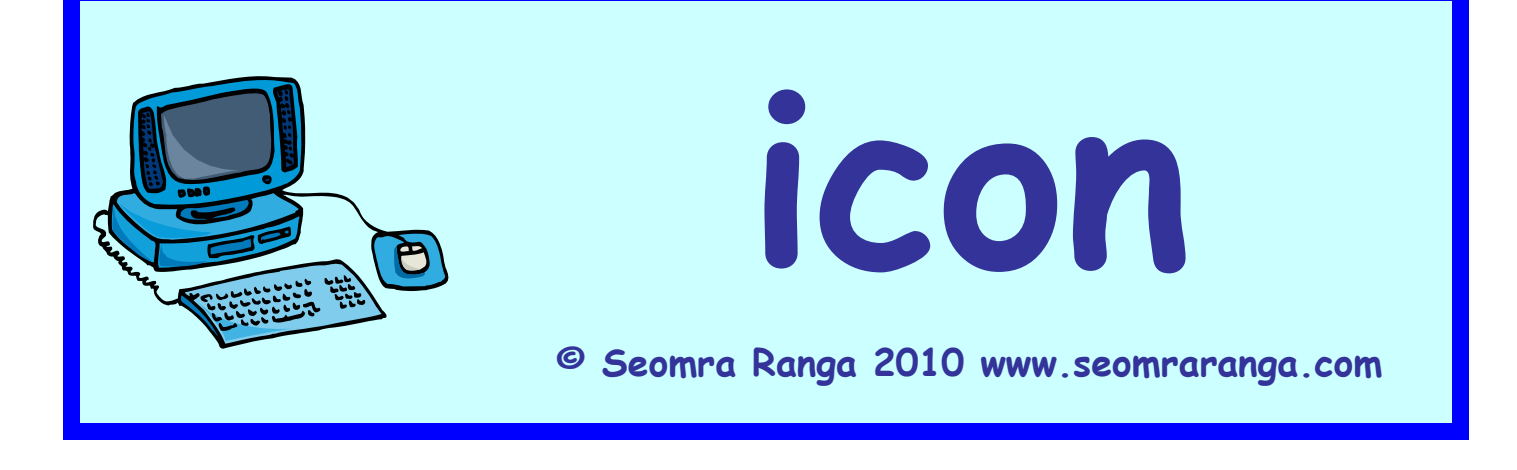

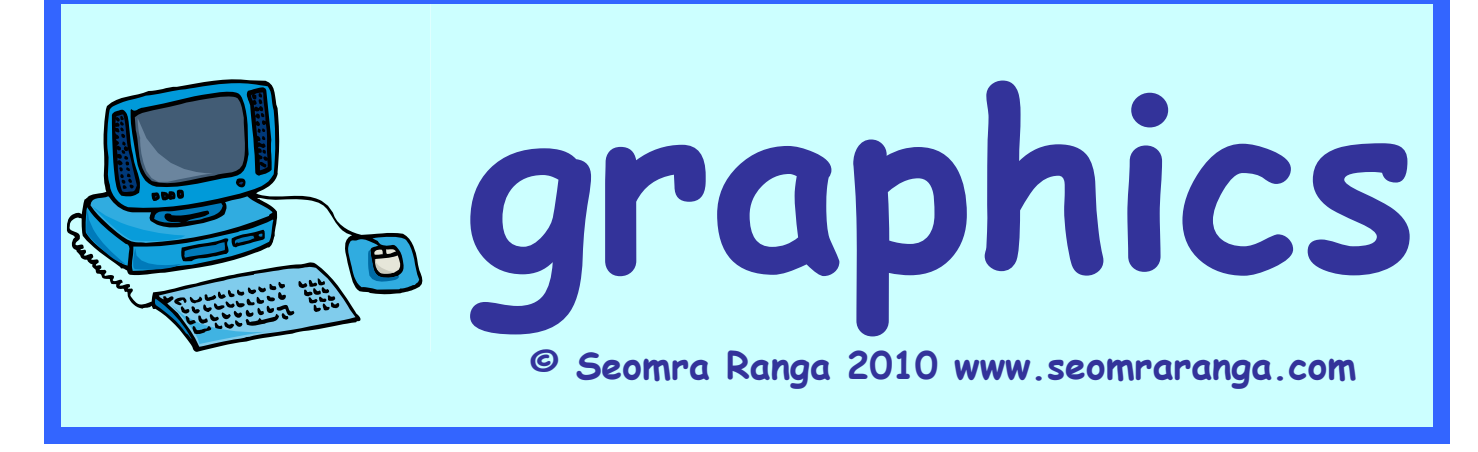

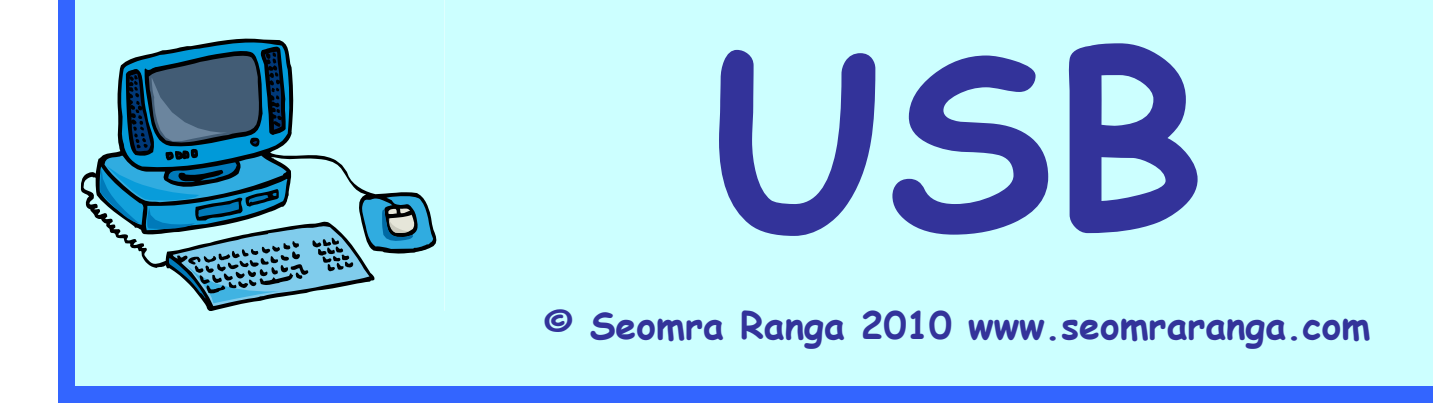

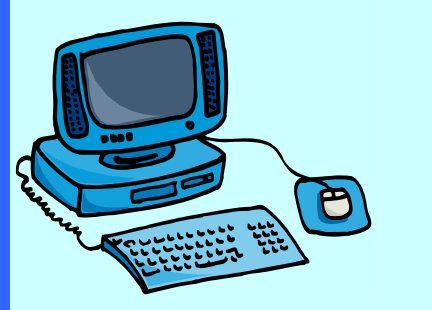

### **programme**

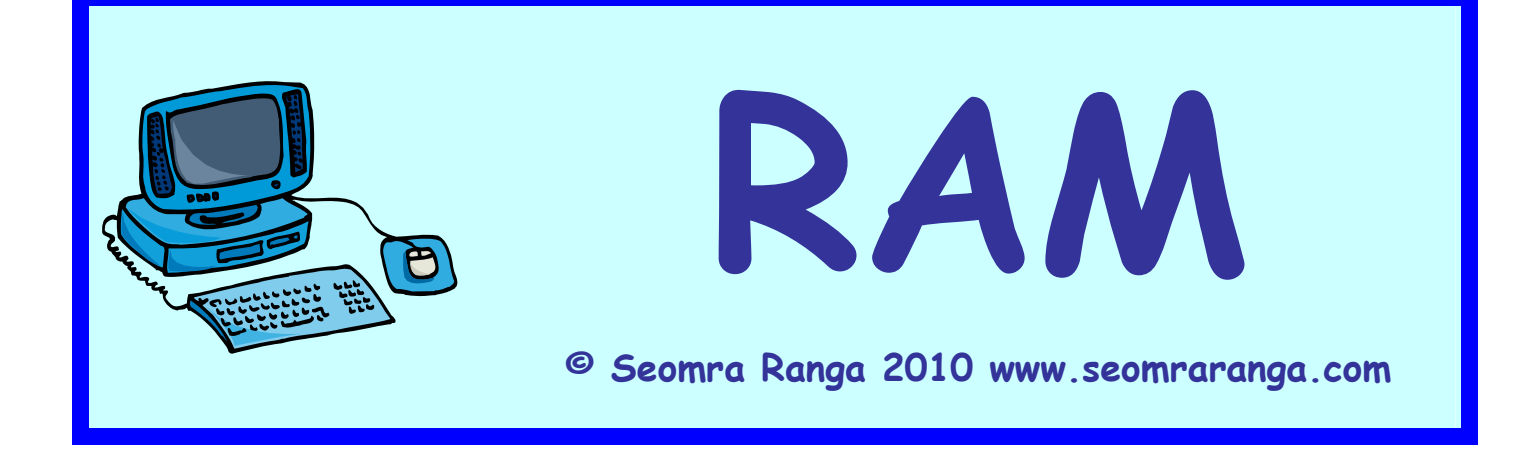

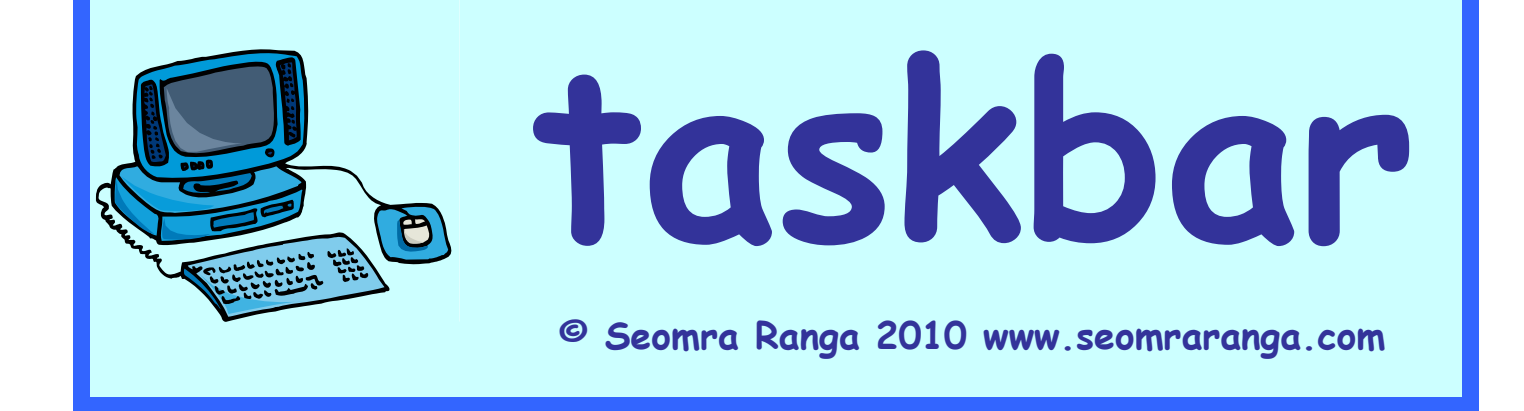

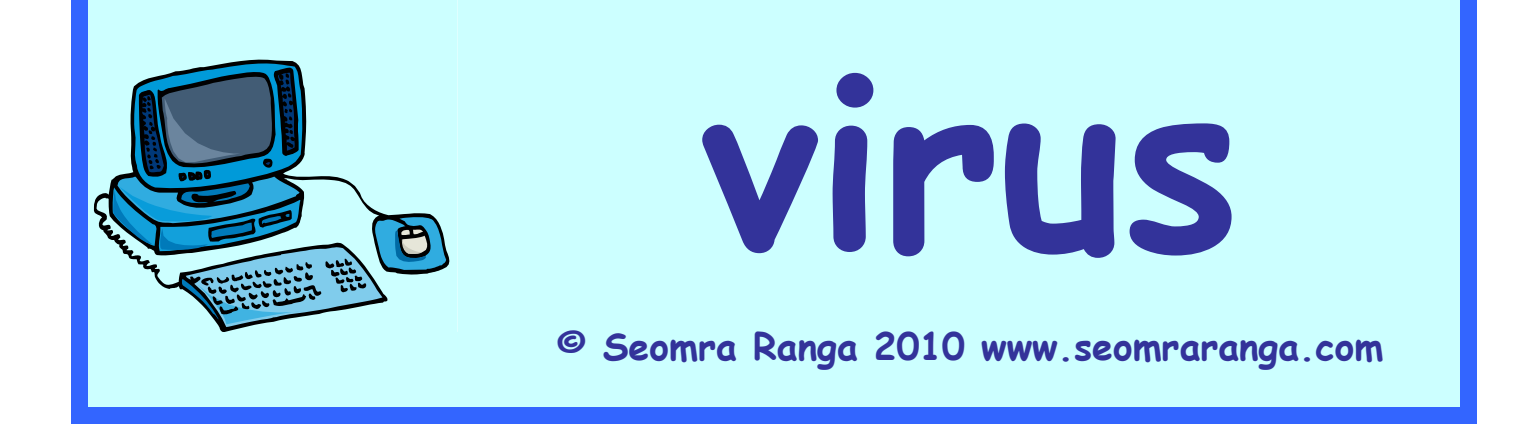

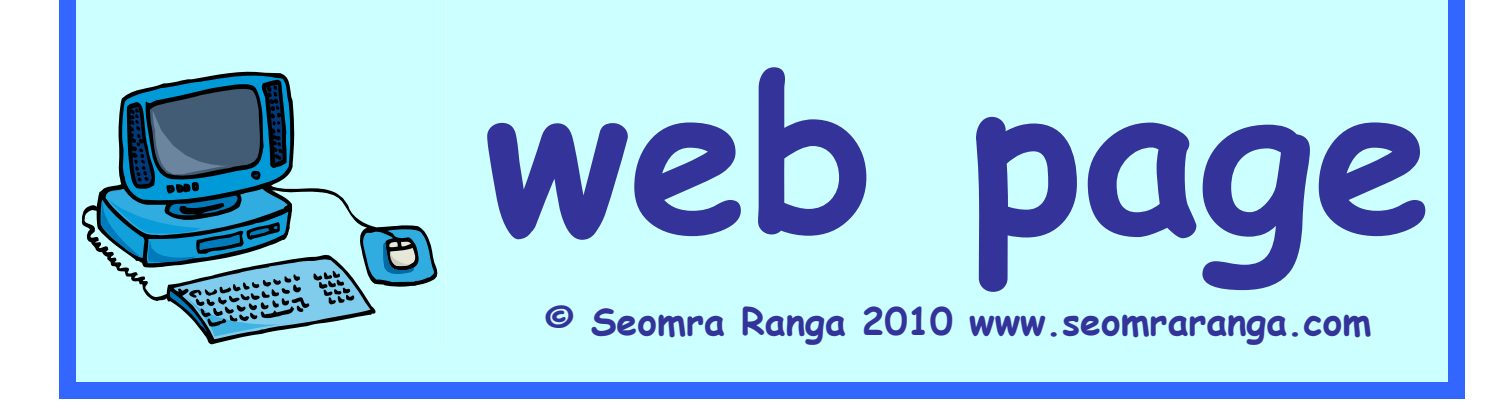

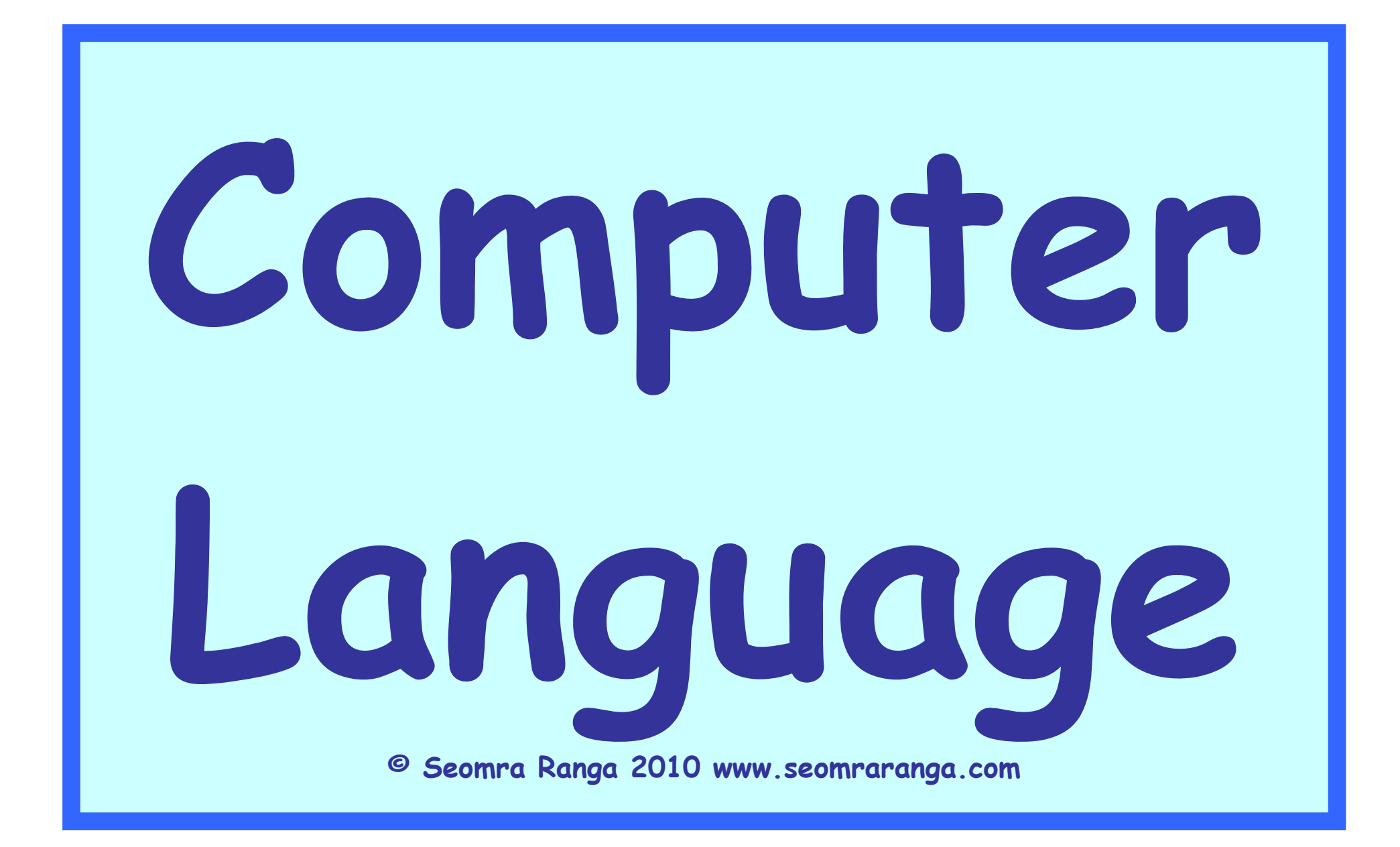